# **TUTORIAL** *Requerimentos DDP*

Inscrição e cancelamento de agregados IAMSPE

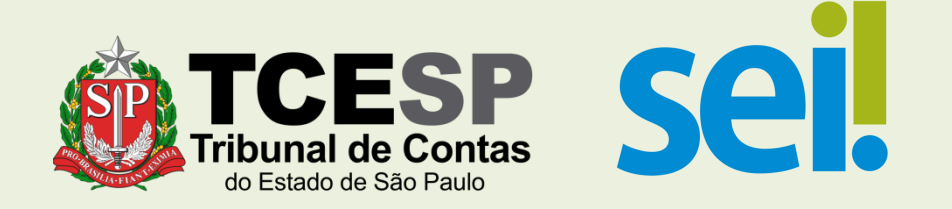

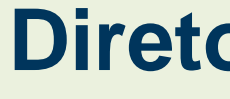

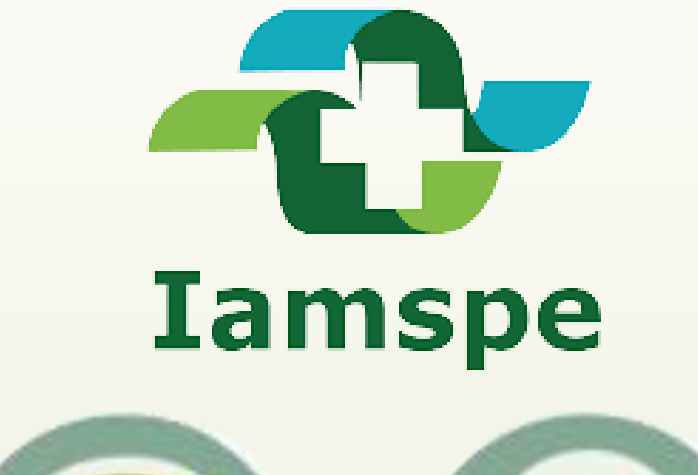

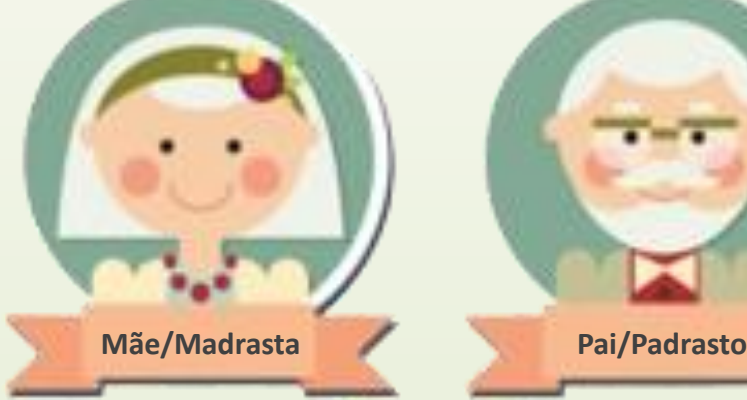

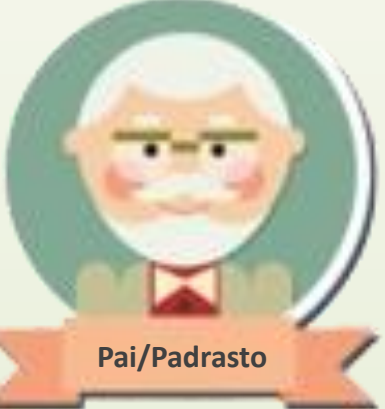

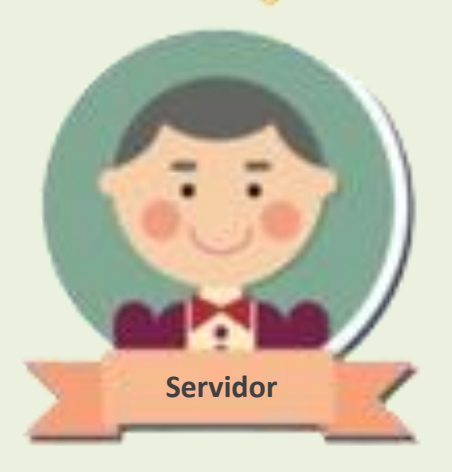

# Para **INSCRIÇÕES**, são necessários os seguintes documentos:

- RG e CPF do contribuinte e dos agregados (preferencialmente digitalizados no mesmo arquivo);
- Comprovante de residência do contribuinte;
- Declaração de posse e exercício, obtida na DP-3 (novos servidores);
- Holerite atual.

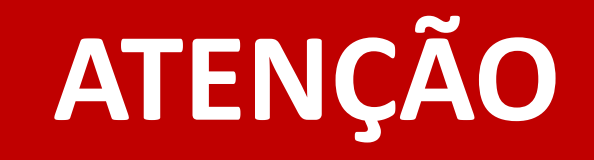

## Para **CANCELAMENTOS**, **NÃO** é necessário incluir documentos.

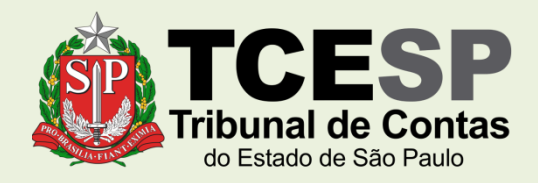

**Caso você tenha dúvidas sobre a Lei nº 17.293/20, saiba que o IAMSPE disponibilizou uma Cartilha com as principais orientações sobre esta Lei**, **através do link**

http://www.iamspe.sp.gov.br/espaco-do[usuario/cadastro/lei-17-293-20-inscricoes-iamspe/](http://www.iamspe.sp.gov.br/espaco-do-usuario/cadastro/lei-17-293-20-inscricoes-iamspe/)

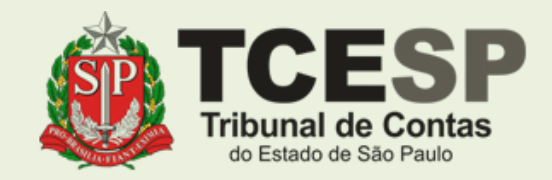

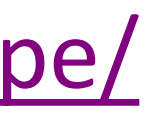

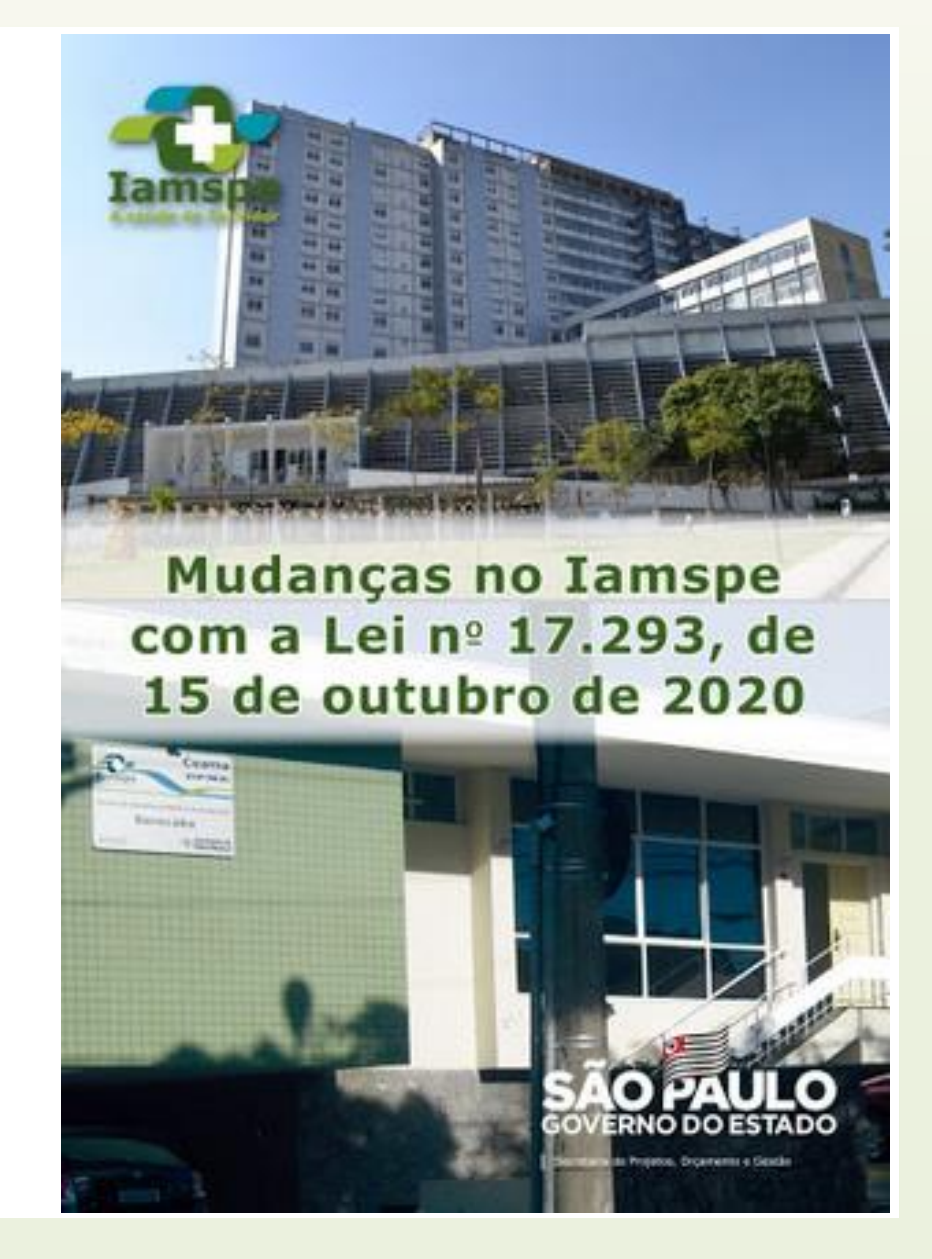

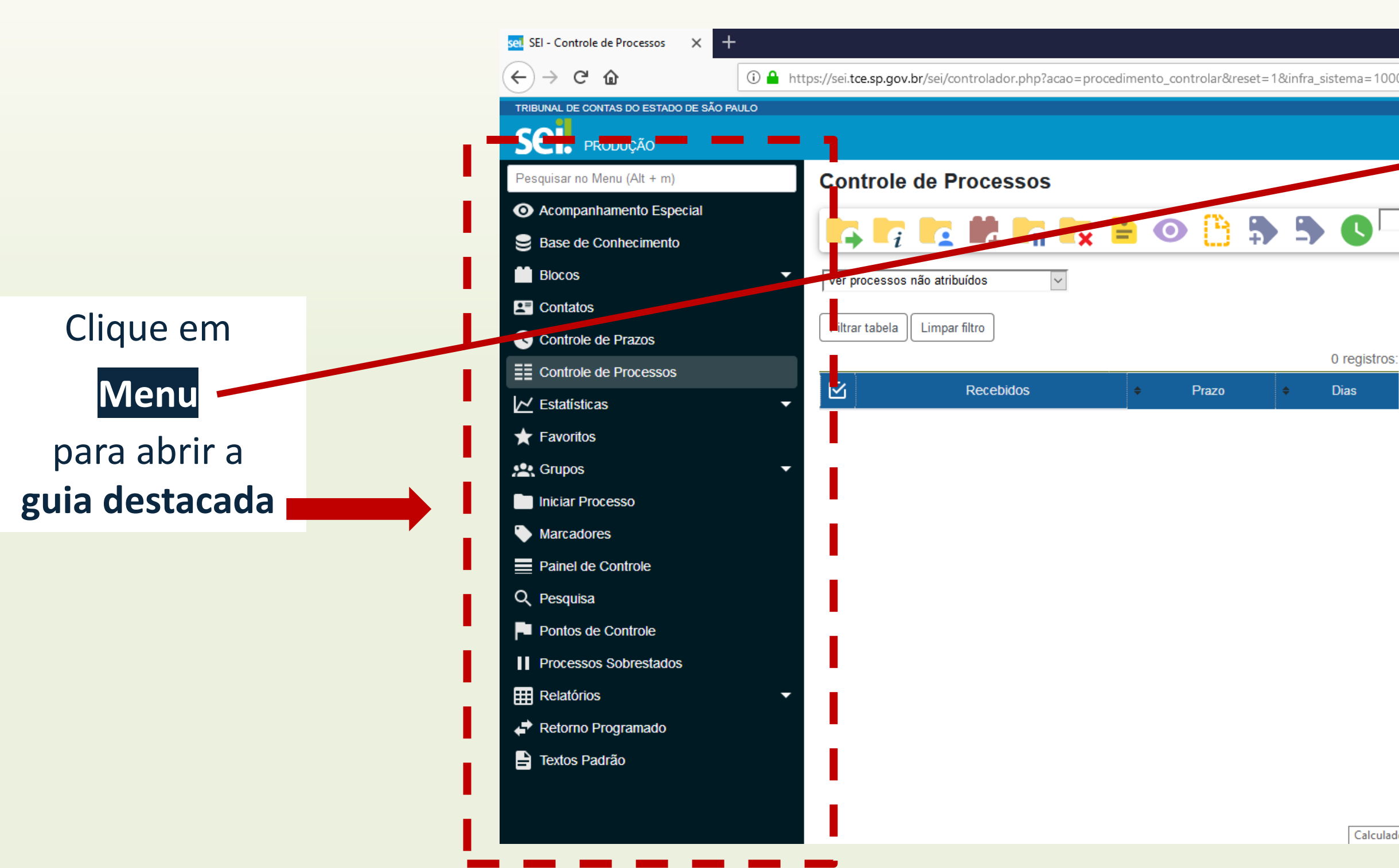

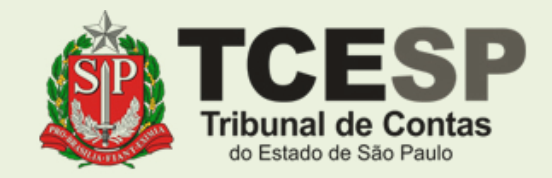

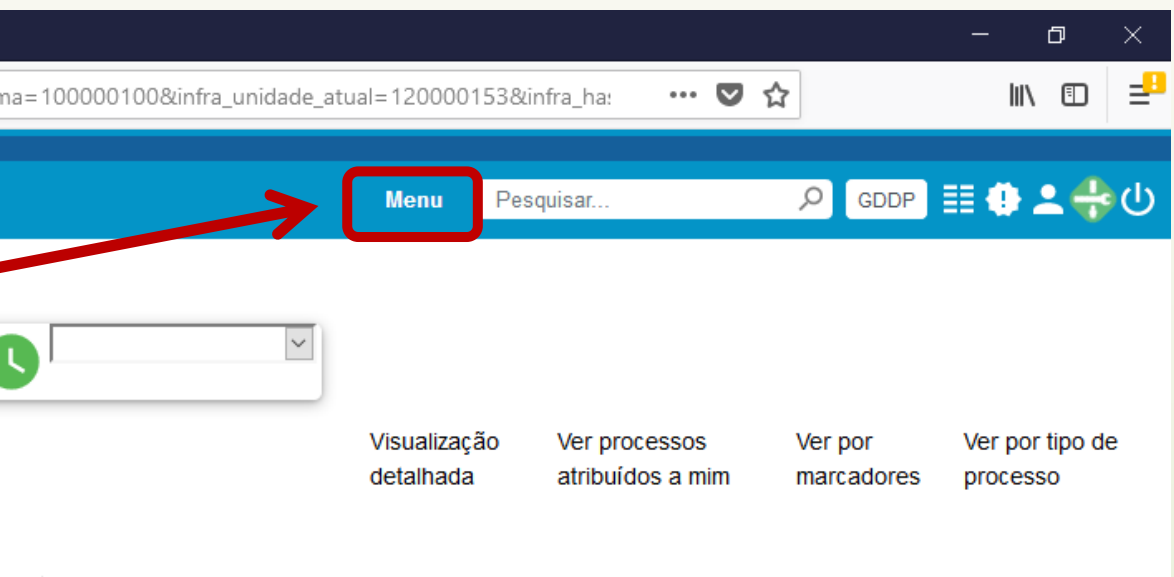

Calculadora

# Clique em **Iniciar Processo**

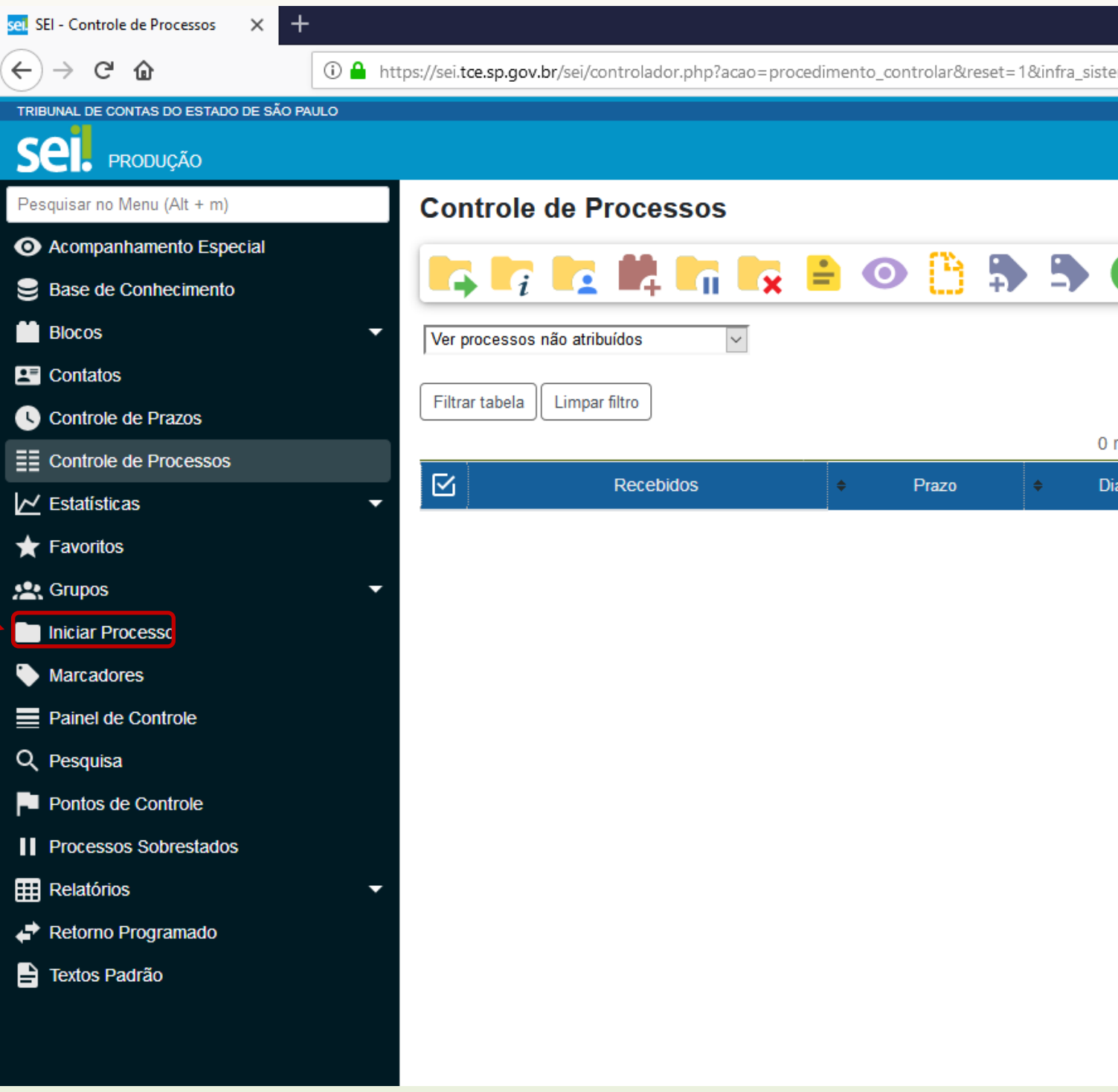

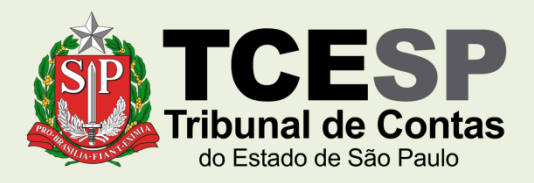

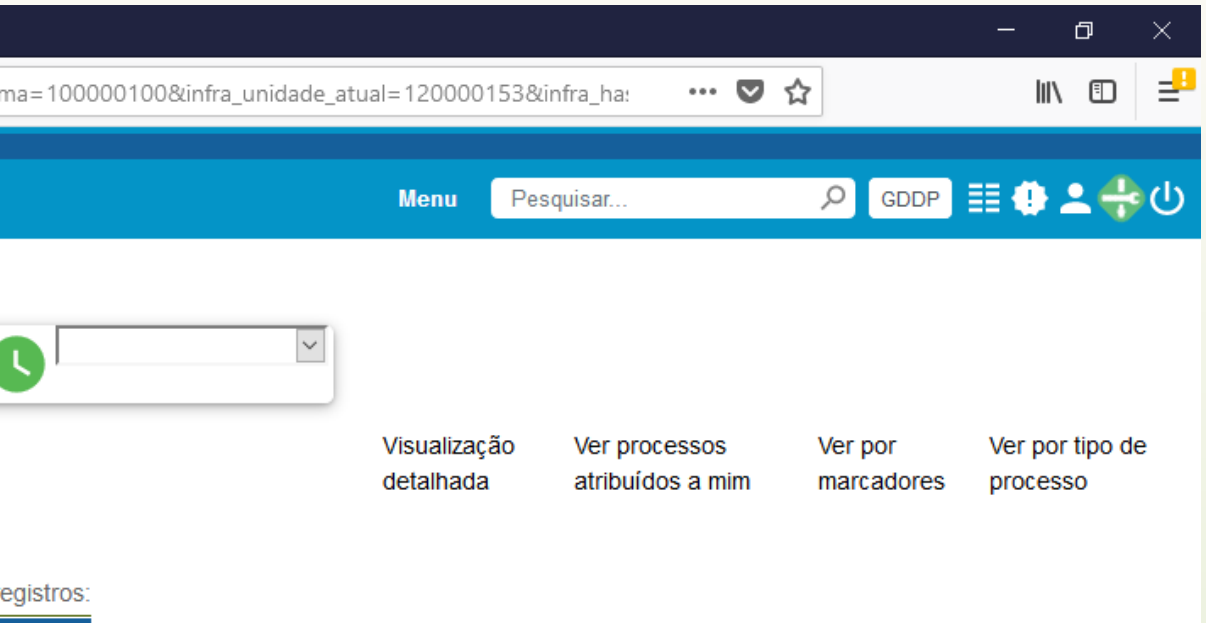

Calculadora

# Clique no ícone '**+**' para mostrar todas as opções de processos

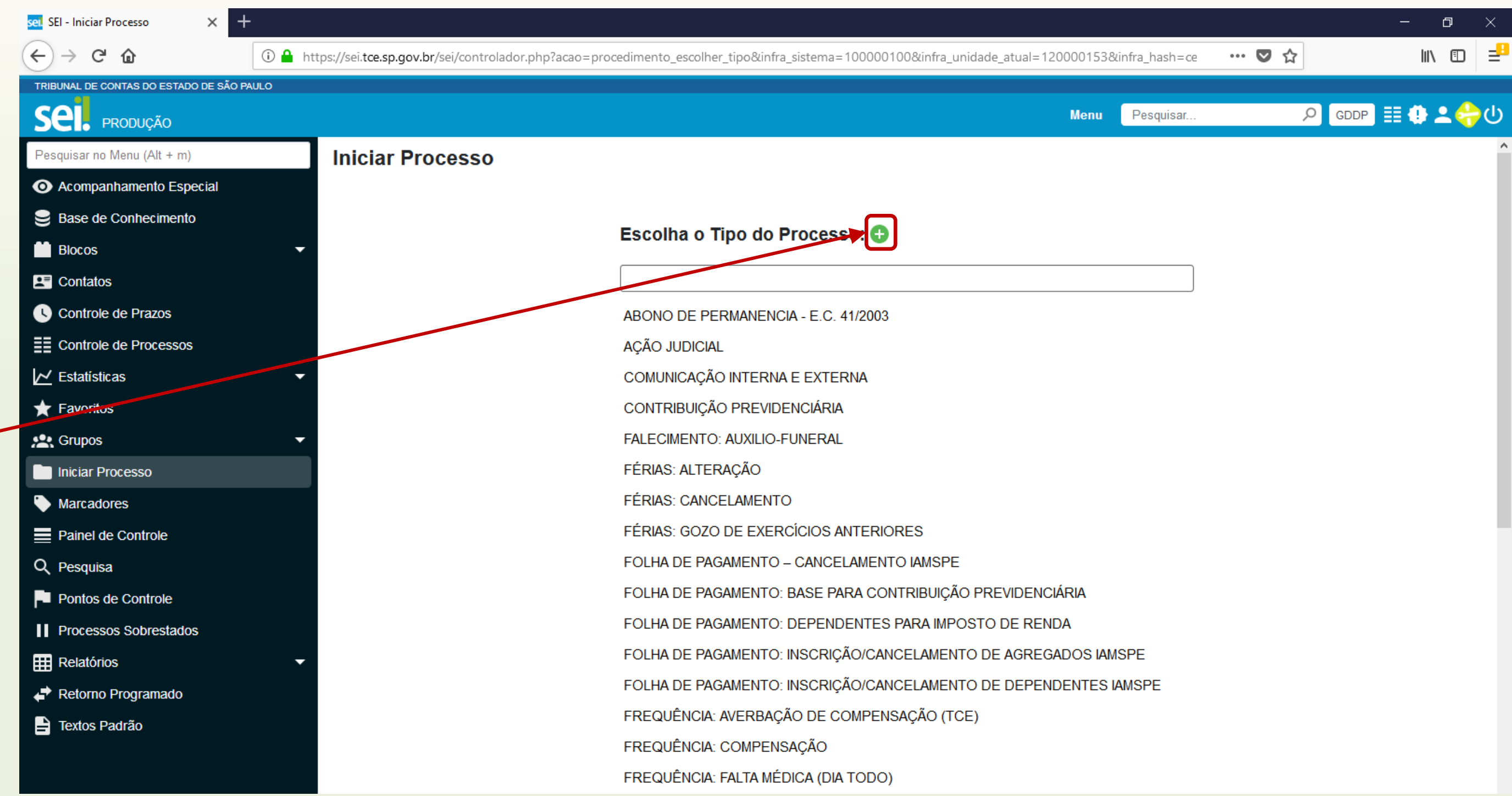

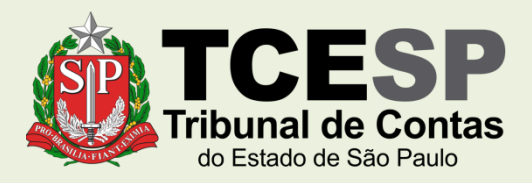

Digite **FOLHA** e o SEI irá listar as ocorrências. Selecione o formulário **FOLHA DE PAGAMENTO: Inscrição/Cancelamento de agregados IAMSPE**

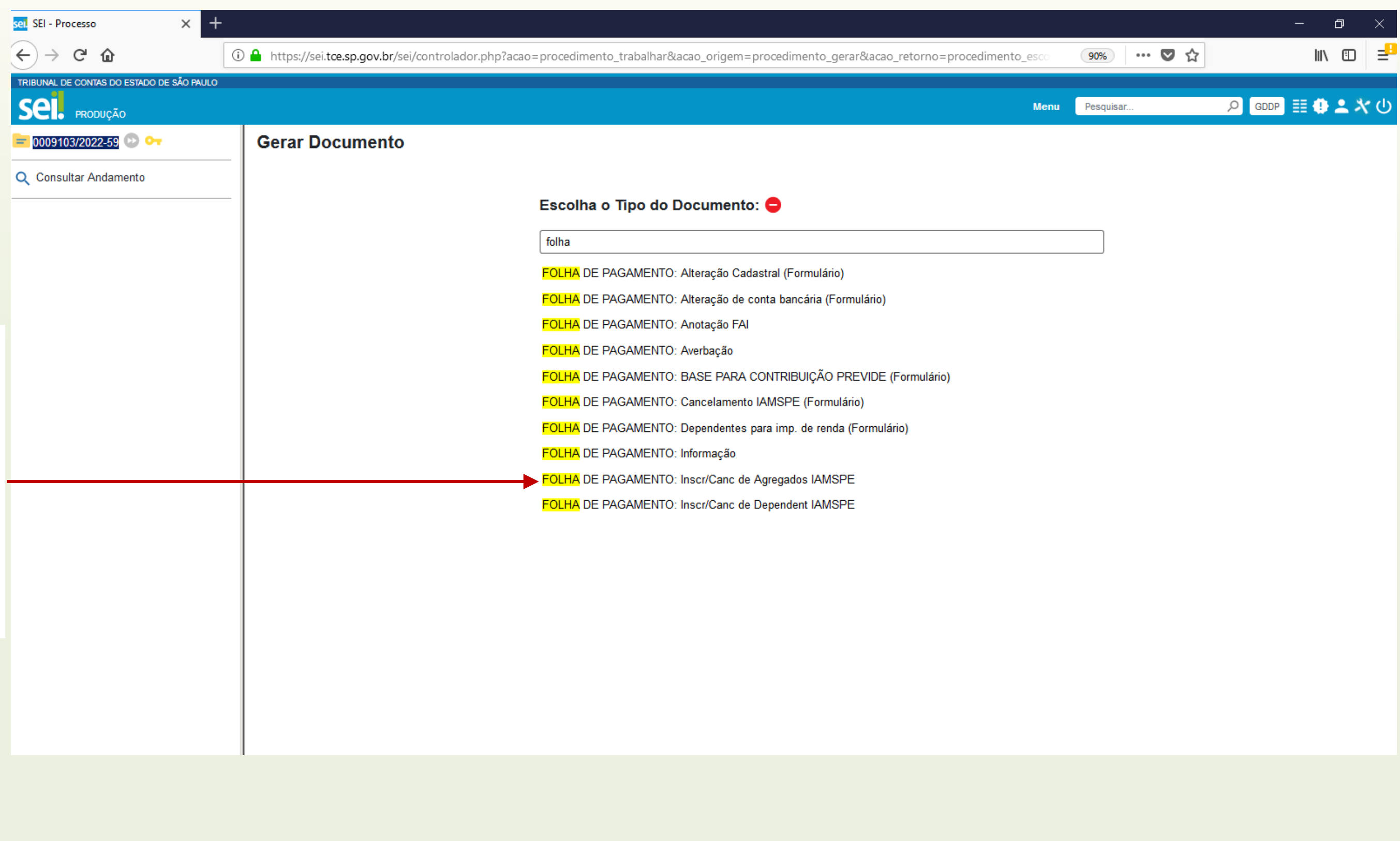

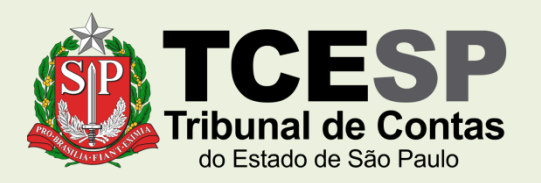

Informe **Matríc** no can **Especific** 

Informe **Nome Cor** no can **Interess** 

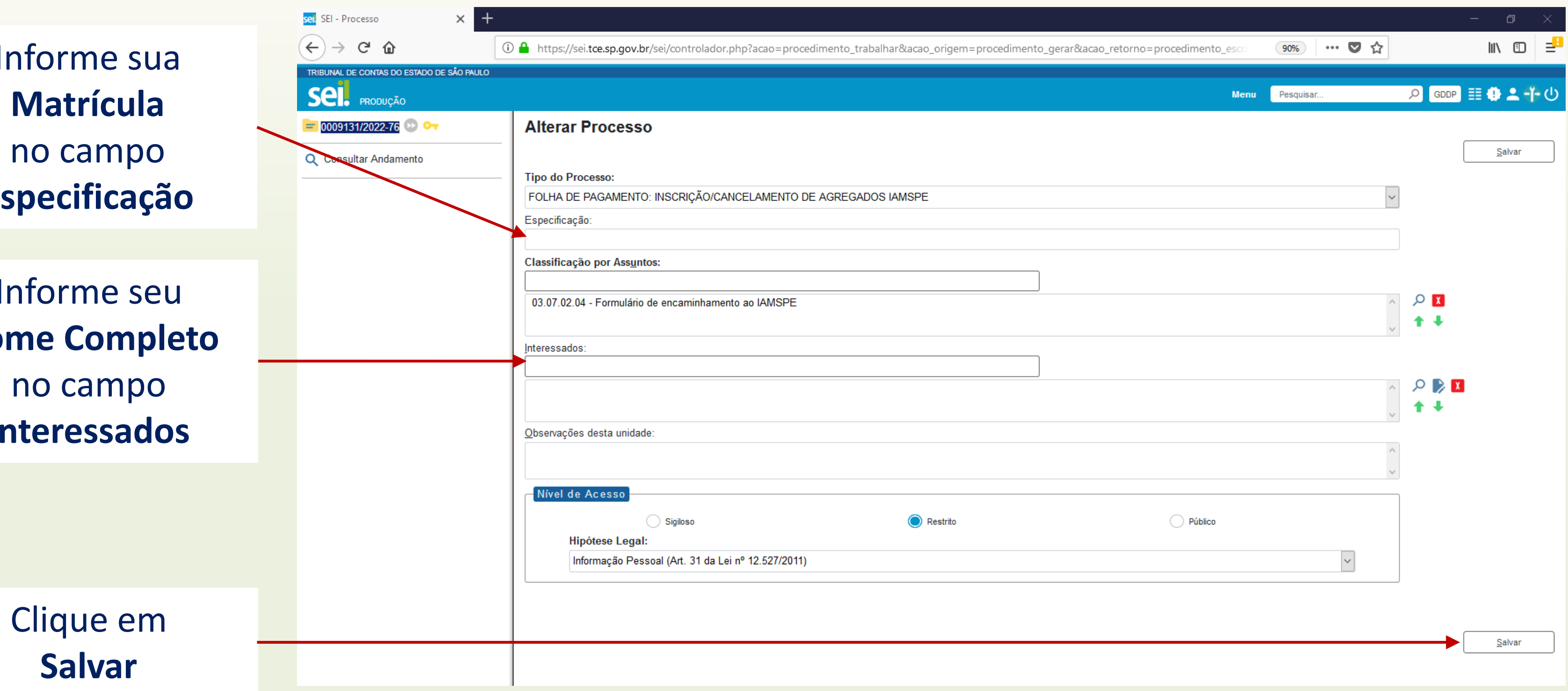

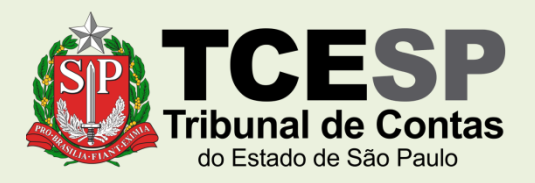

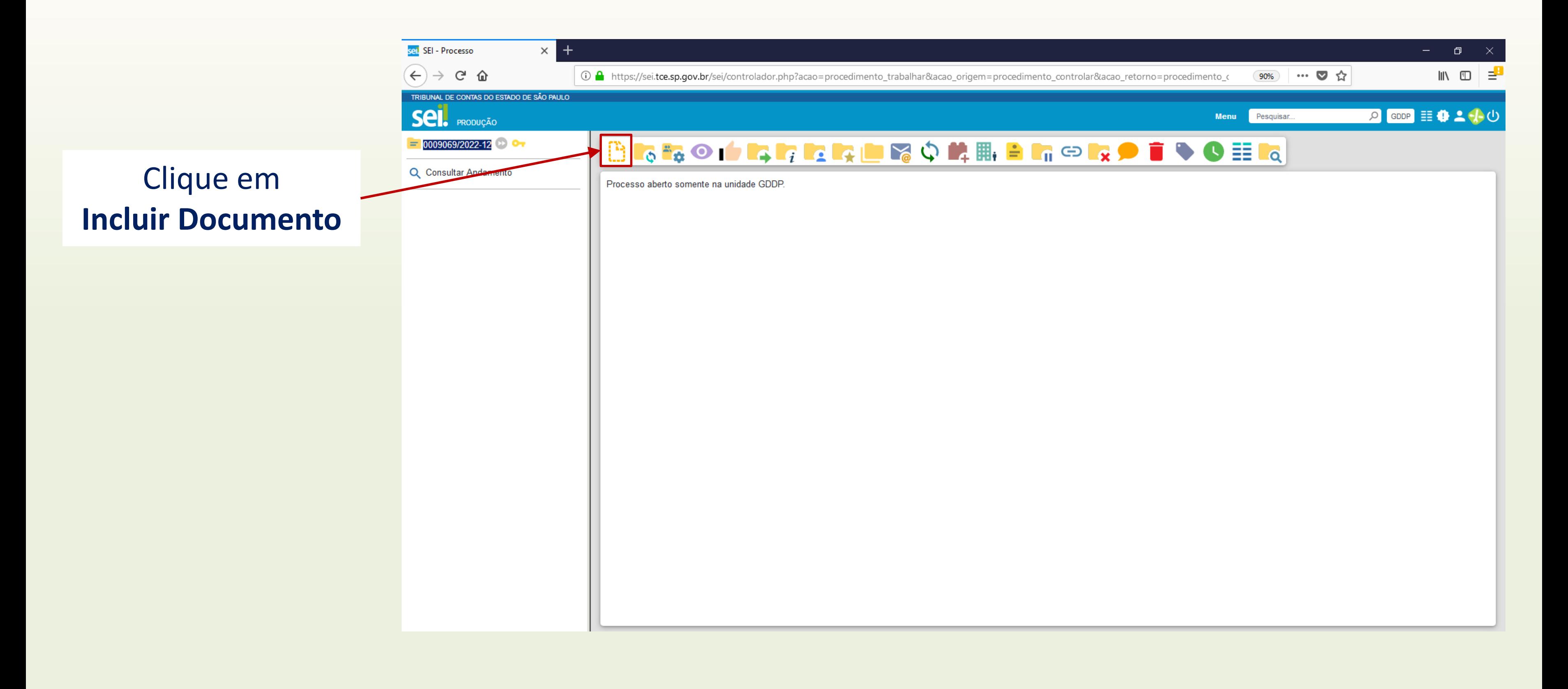

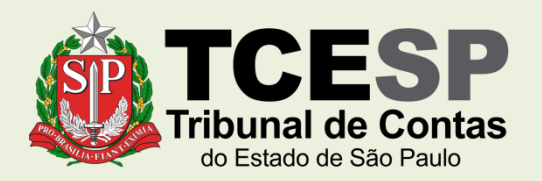

# Clique no ícone '**+**' para mostrar todas as opções de documentos

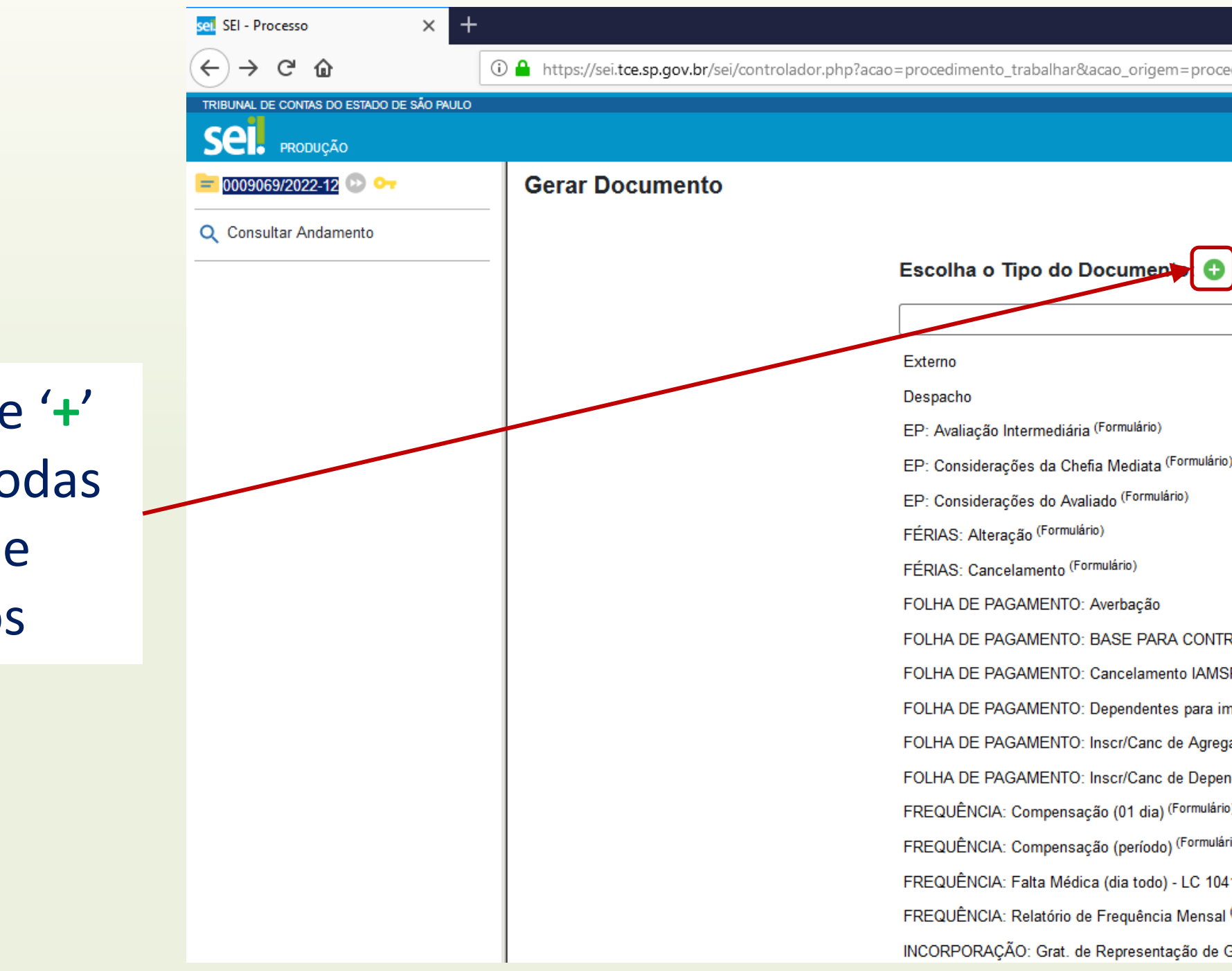

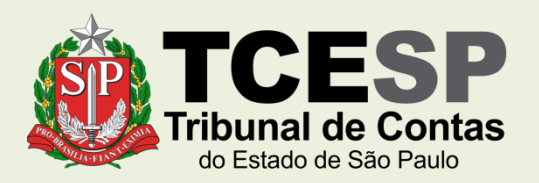

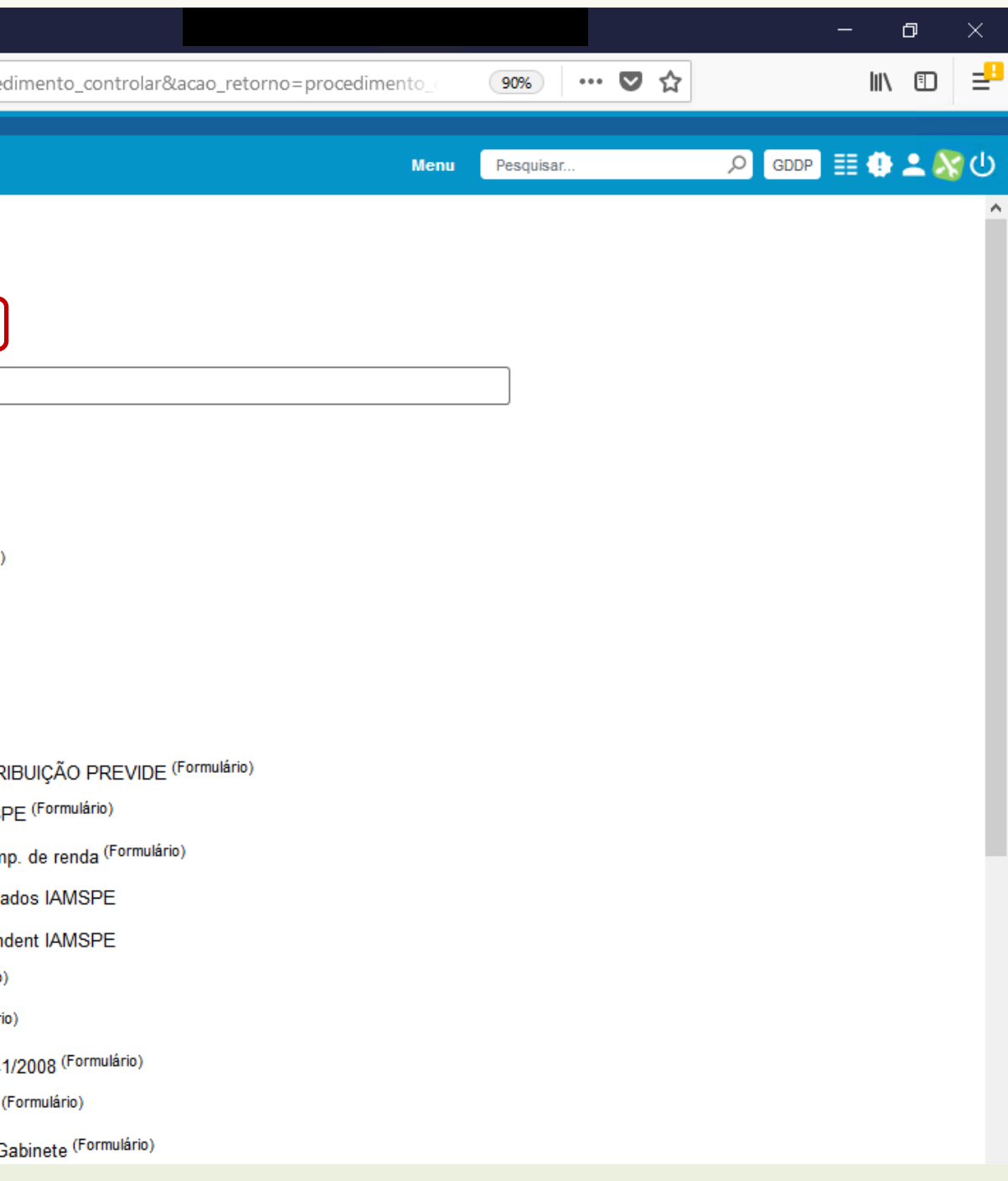

Digite **FOLHA** e o SEI listar as ocorrências Selecione o document **FOLHA DE PAGAMENT Inscr/ Canc de Agregados IAMSPE**

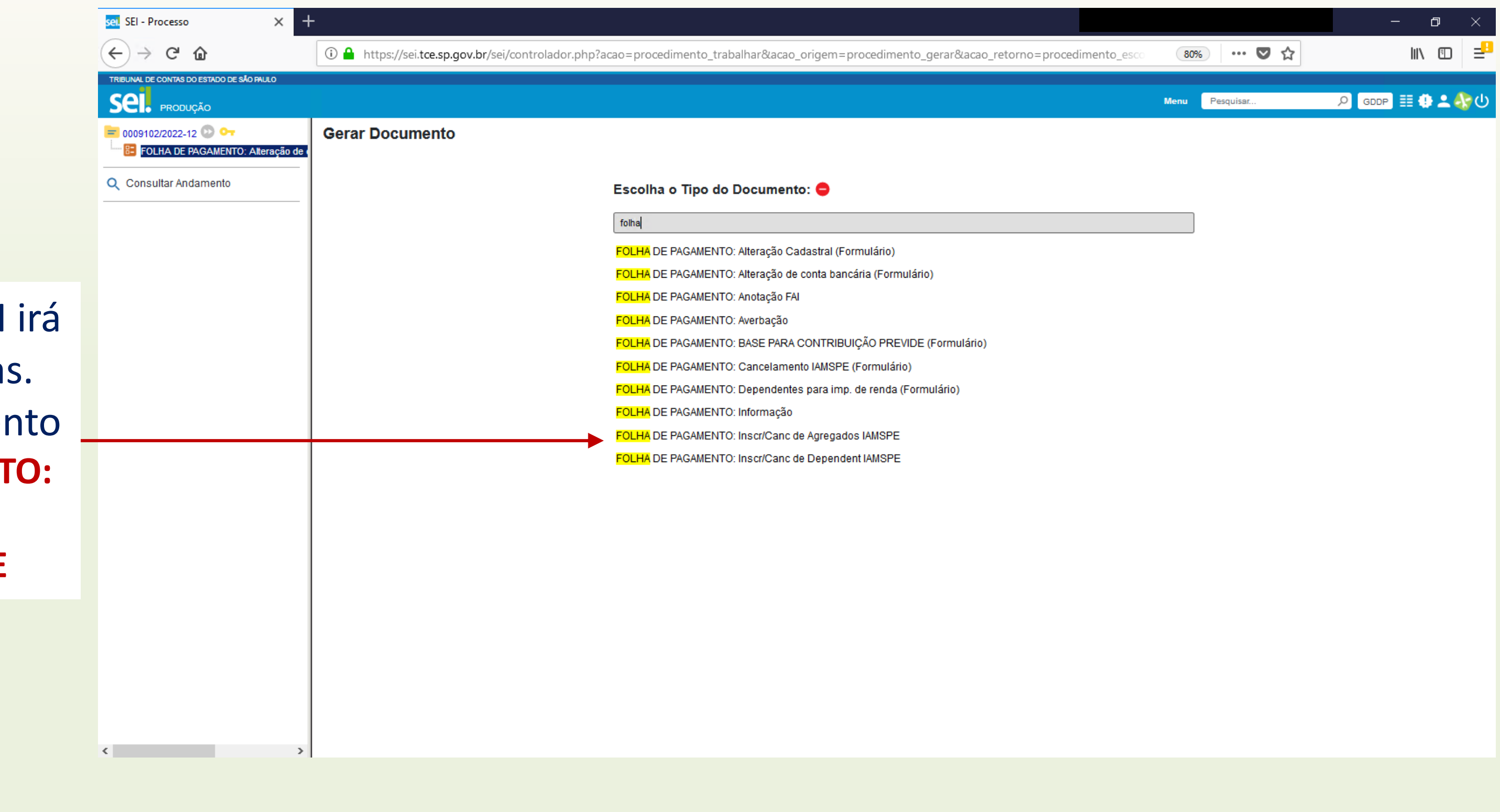

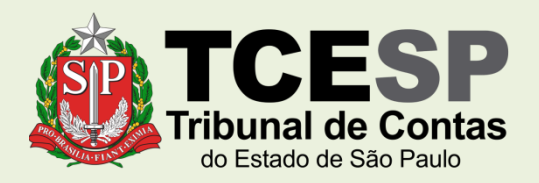

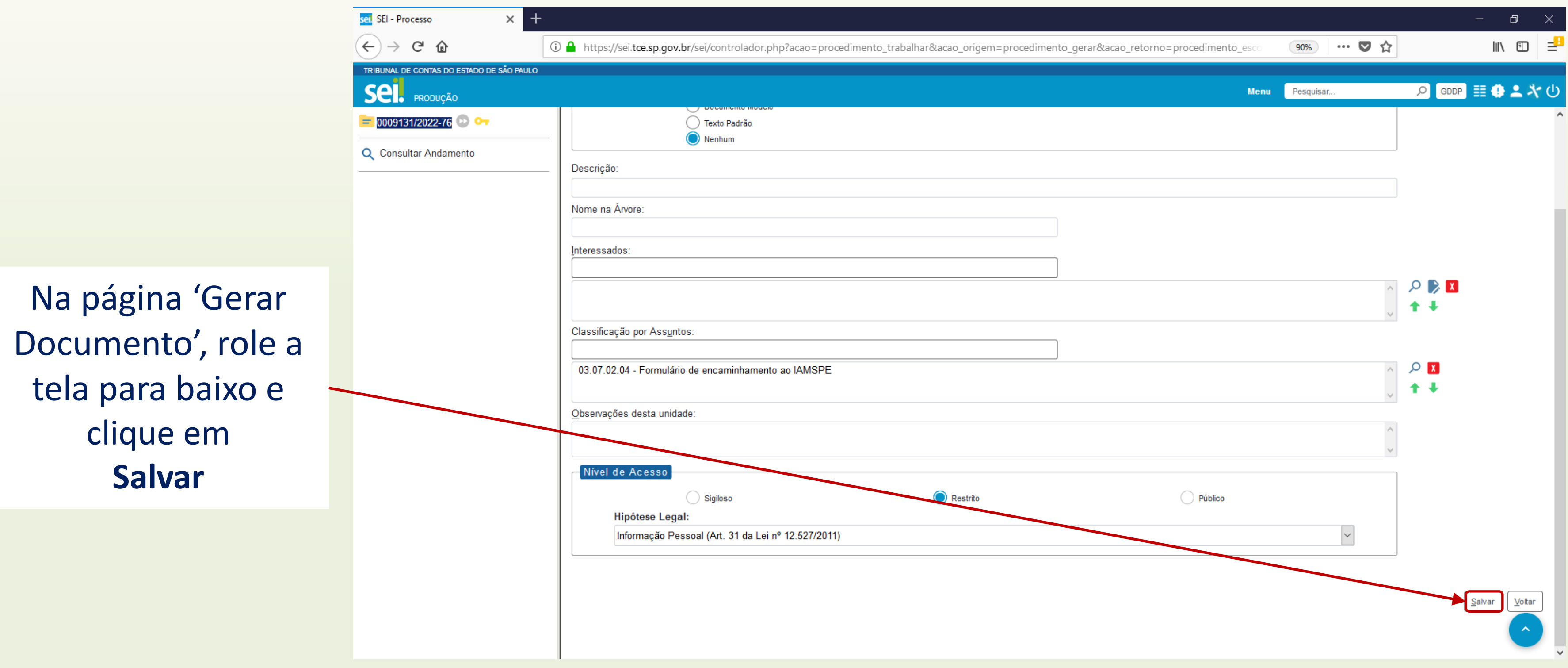

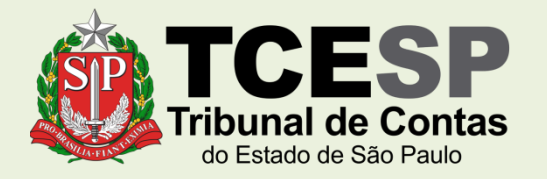

Caso o formulário não seja aberto automaticamente para preenchimento, clique em **Editar Conteúdo** 

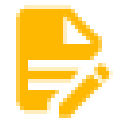

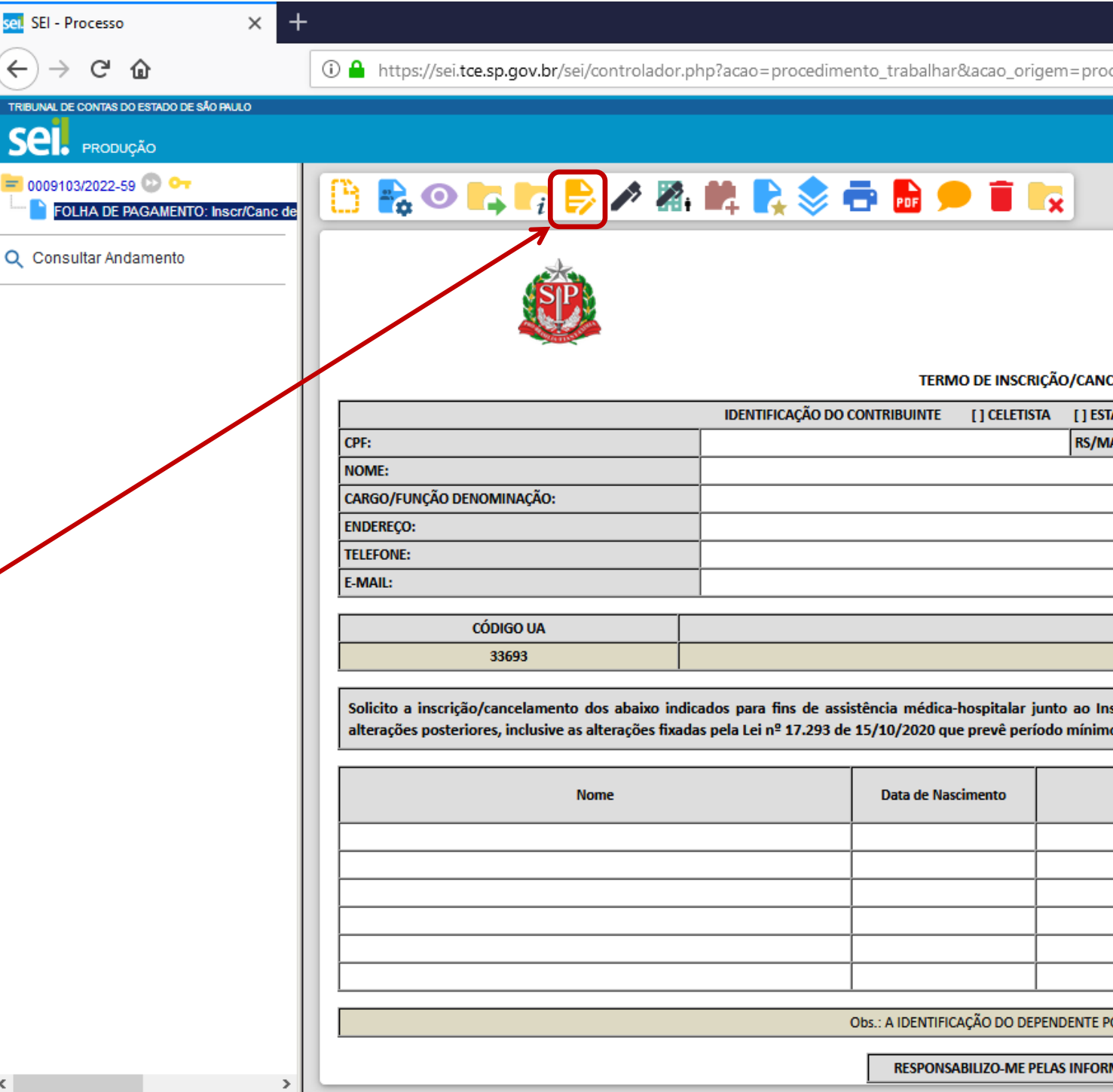

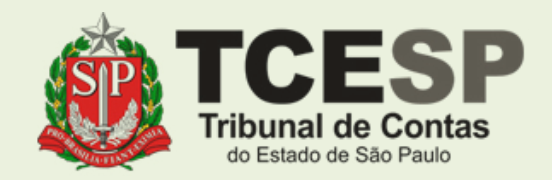

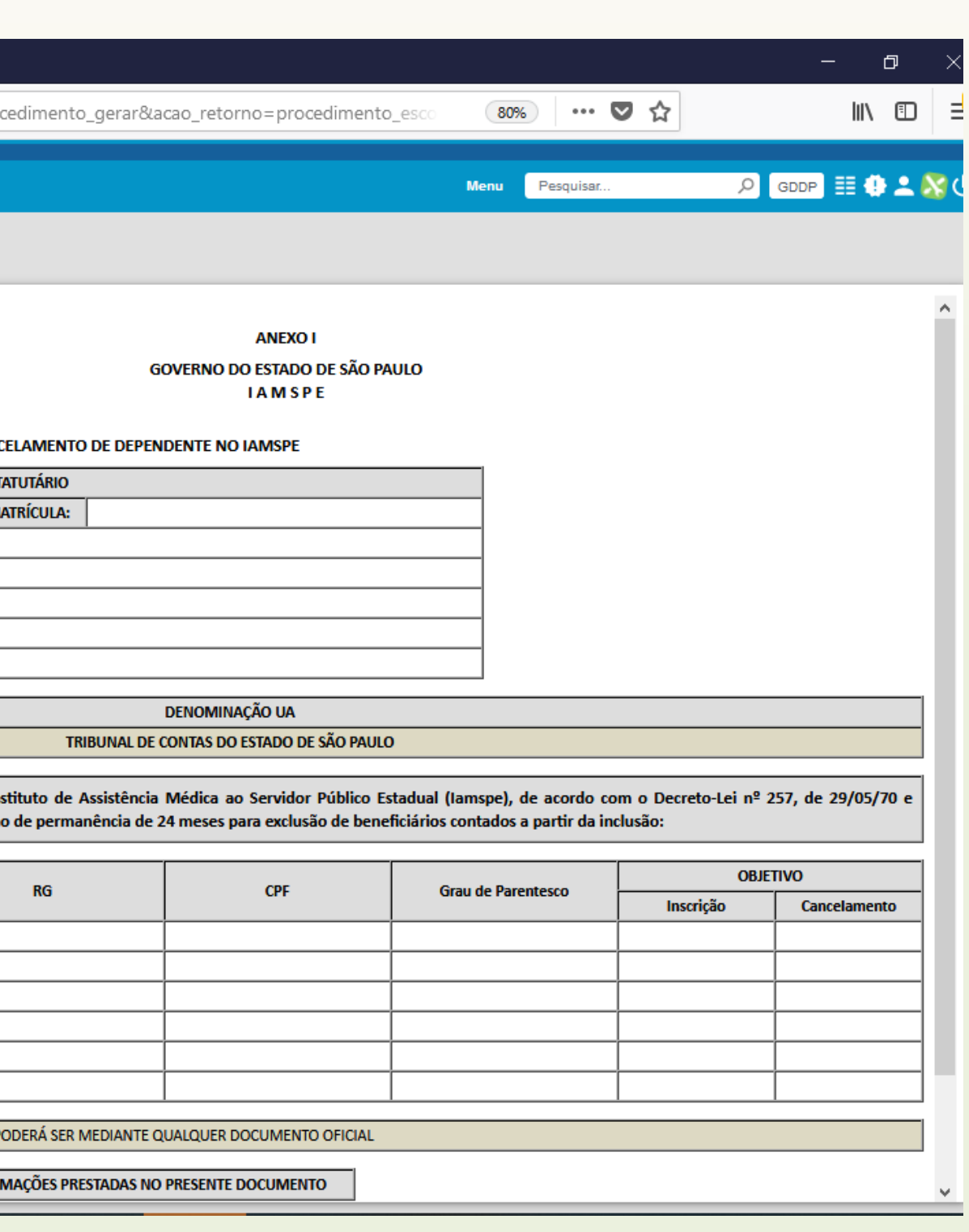

# Preencha todos os campos necessários do Termo

Marque o campo correspondente à **Inscrição** ou **Cancelamento**, conforme desejado

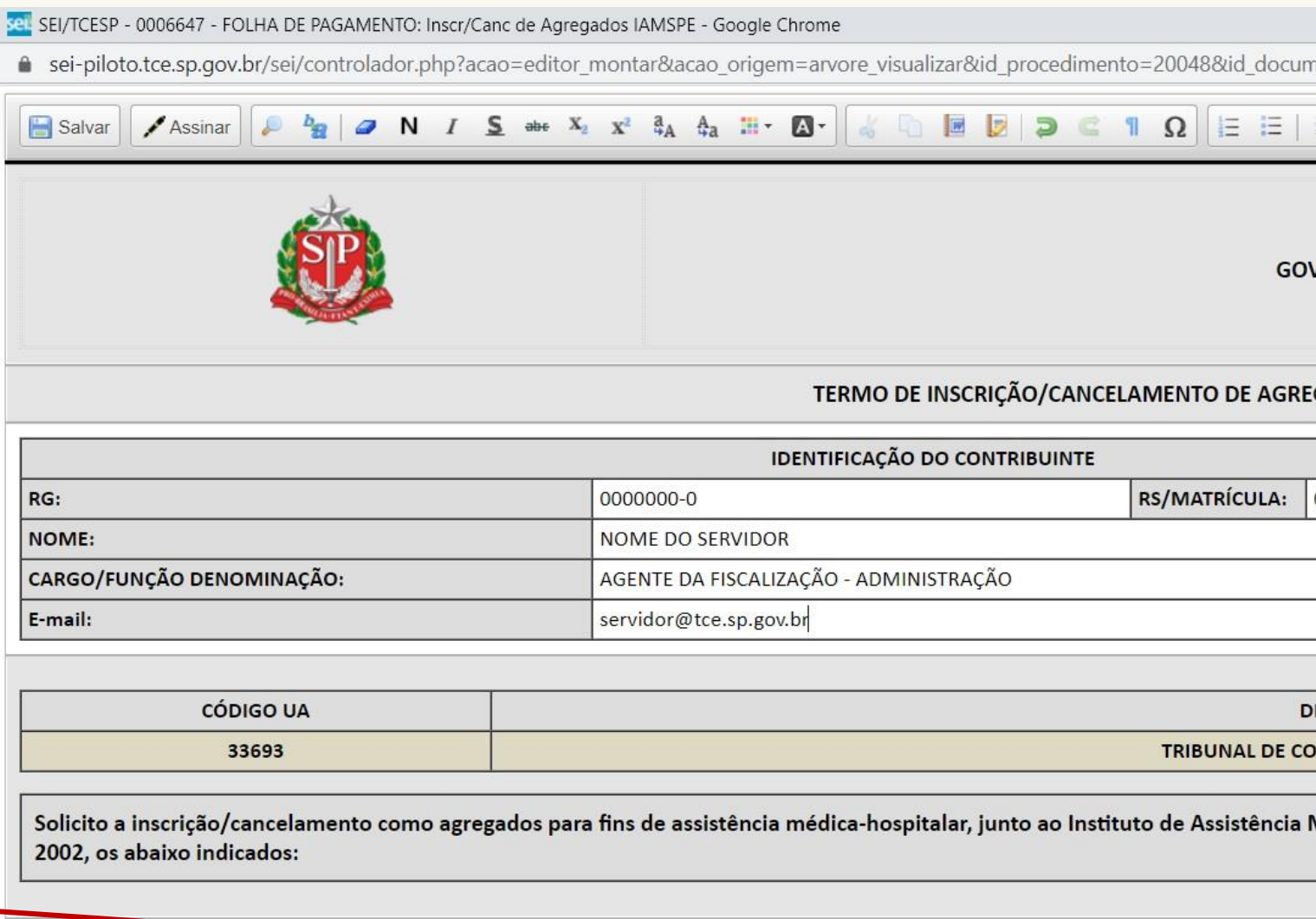

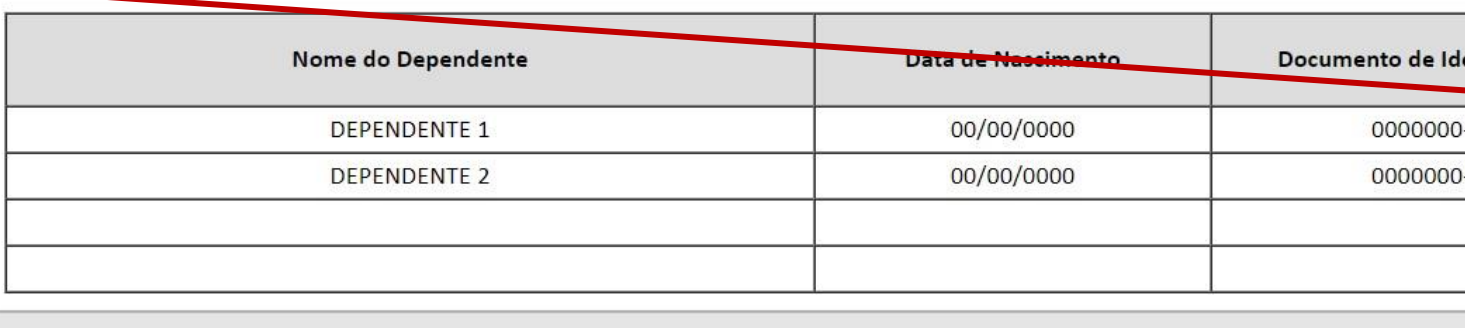

 $\alpha$ L. LA INFRITIFICAÇÃO DO ACRECADO DODEDÁ CED MEDIANTE

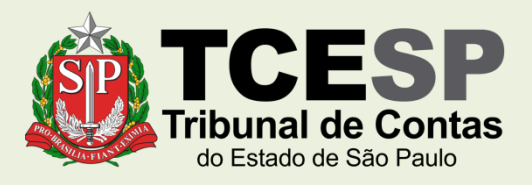

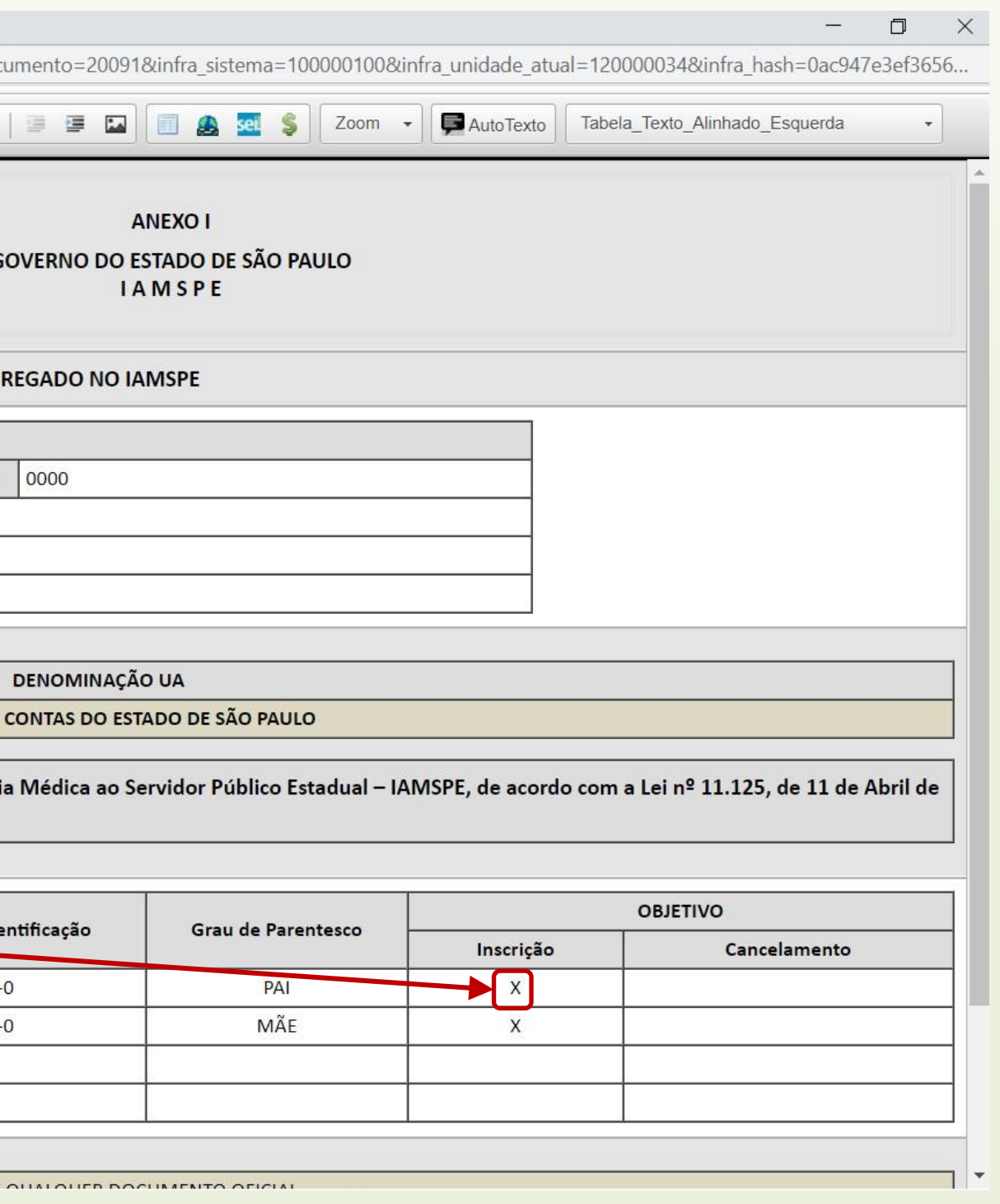

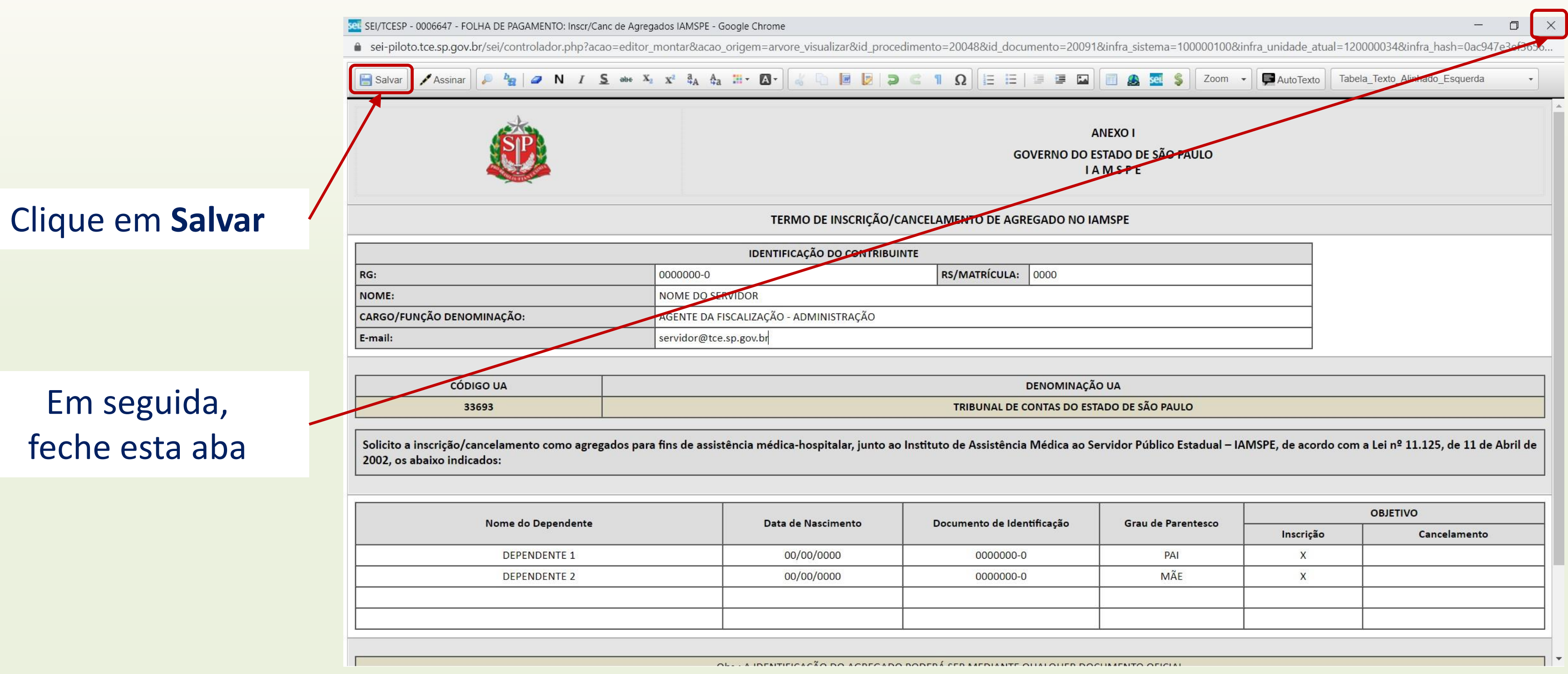

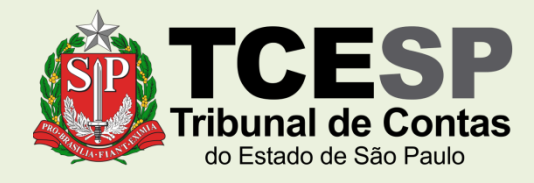

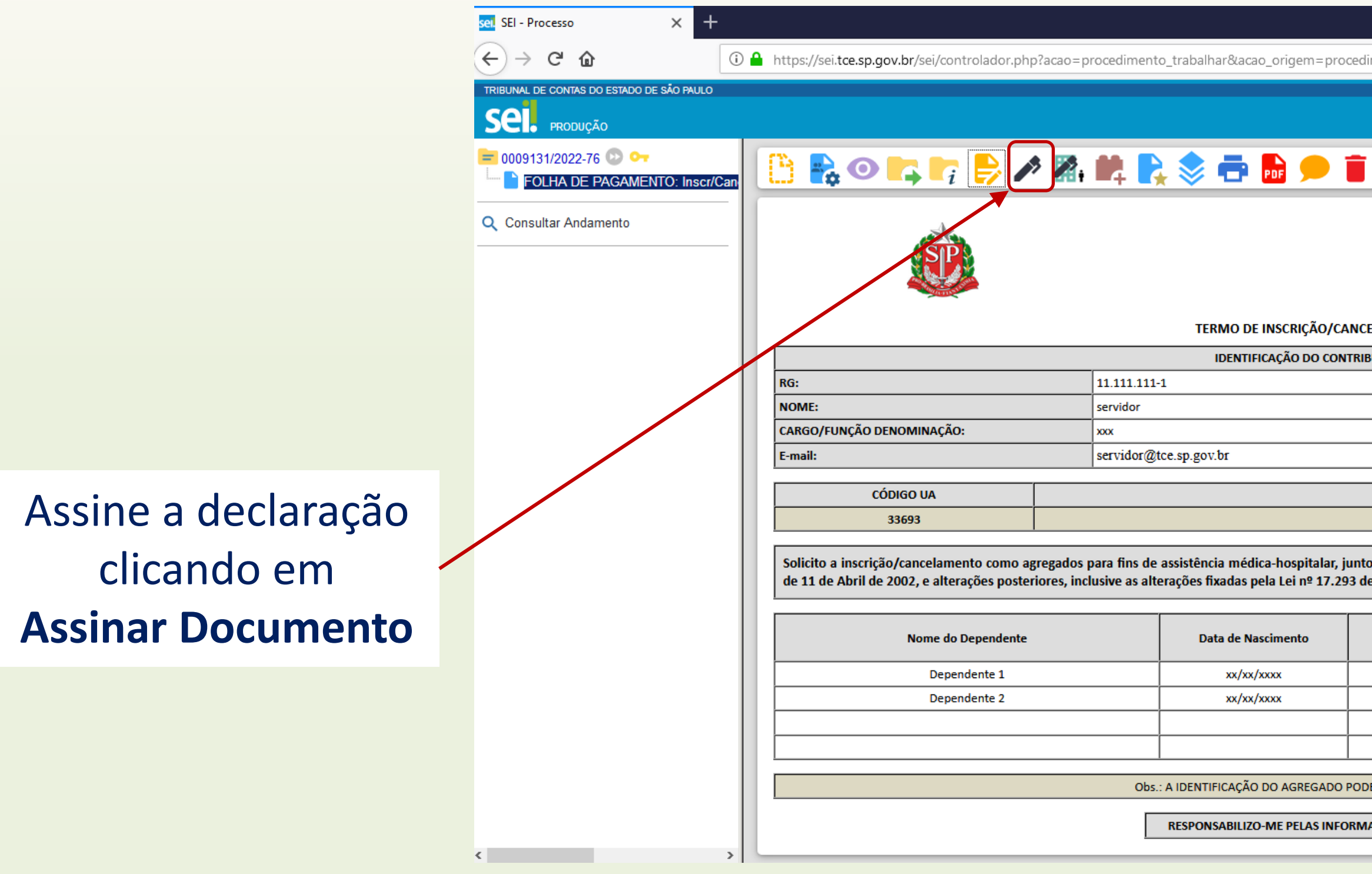

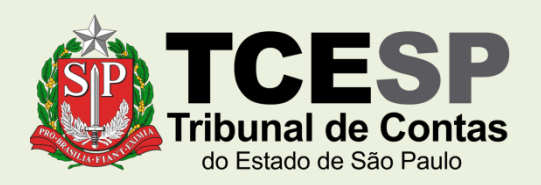

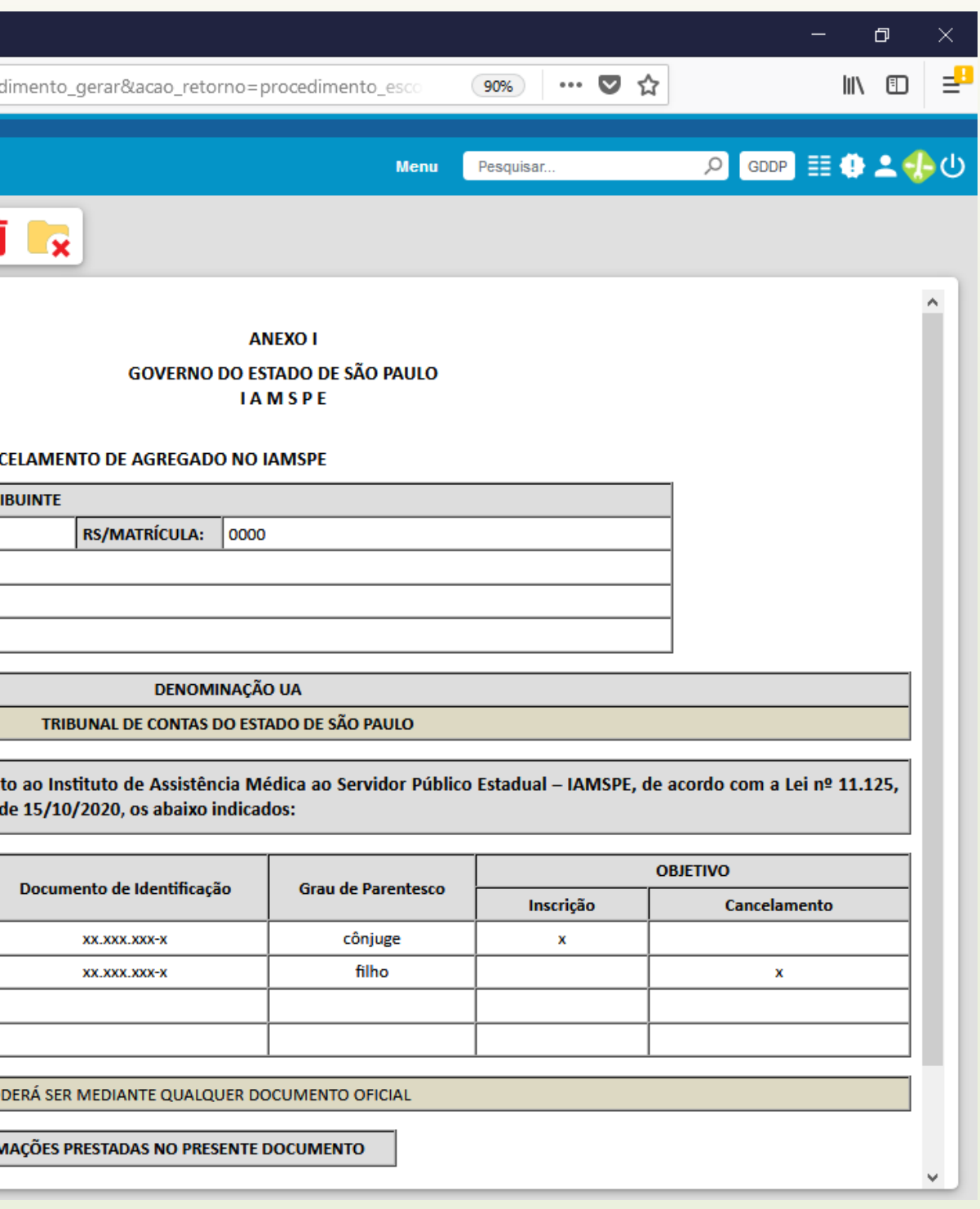

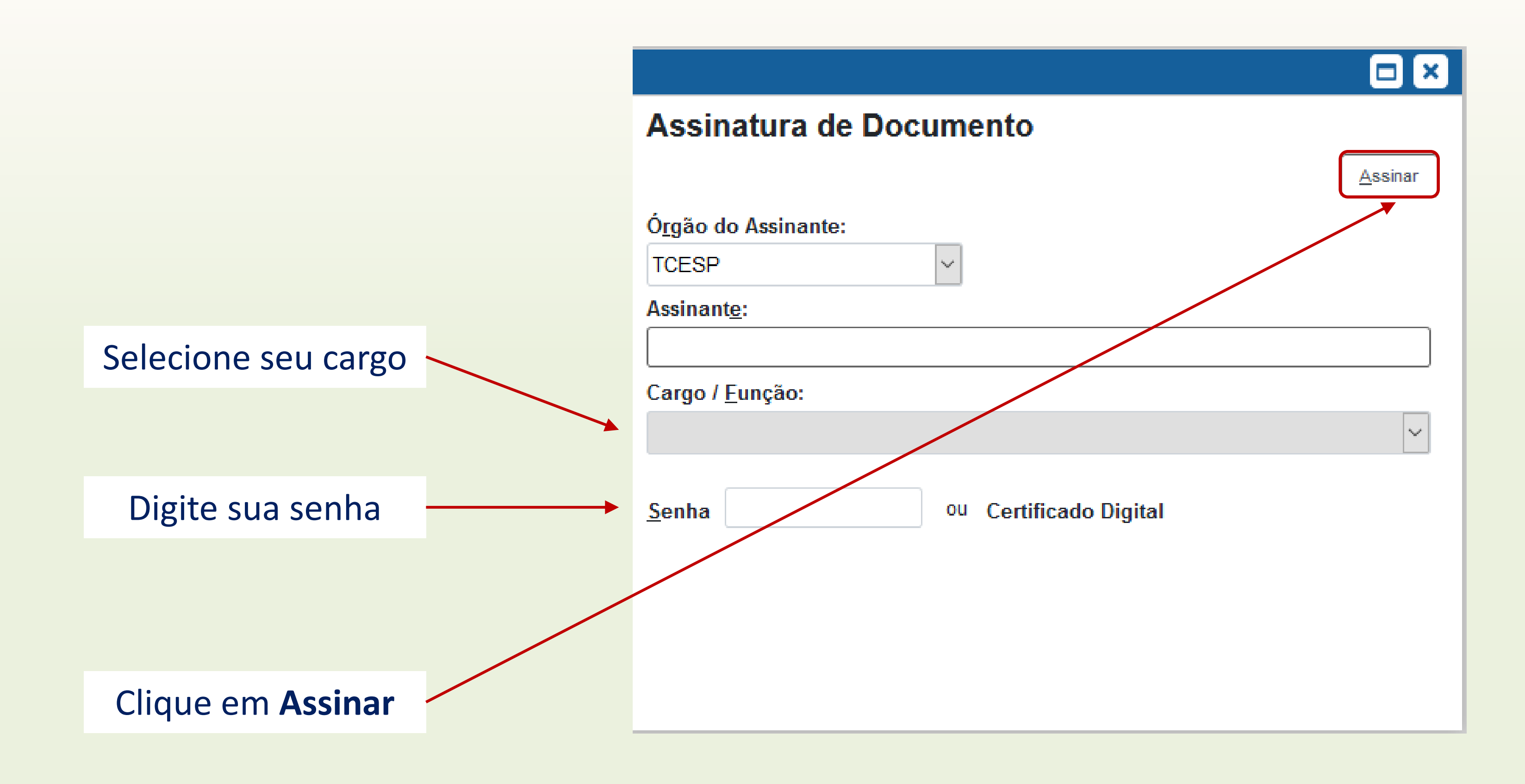

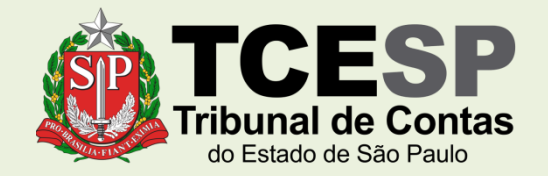

# <span id="page-17-0"></span>**Para Inscrições** Clique em **Incluir Documento**

Para *cancelamentos*, **não** é necessário incluir documentos. Se for o caso, **[clique aqui](#page-22-0)** para prosseguir com o tutorial

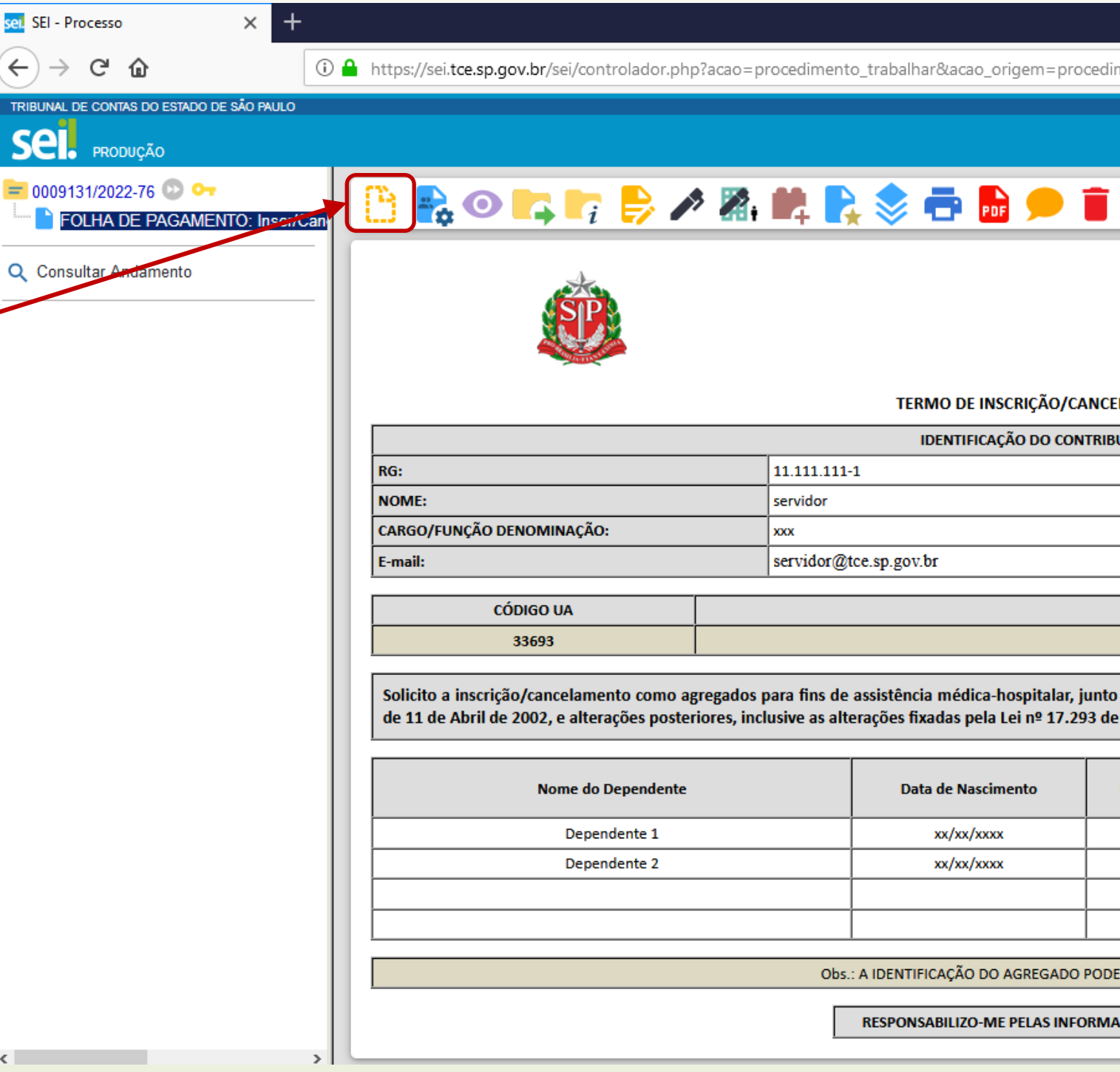

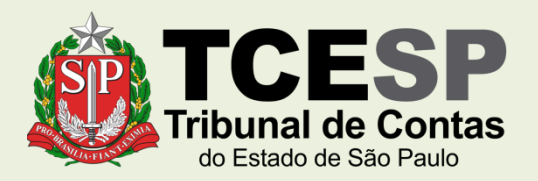

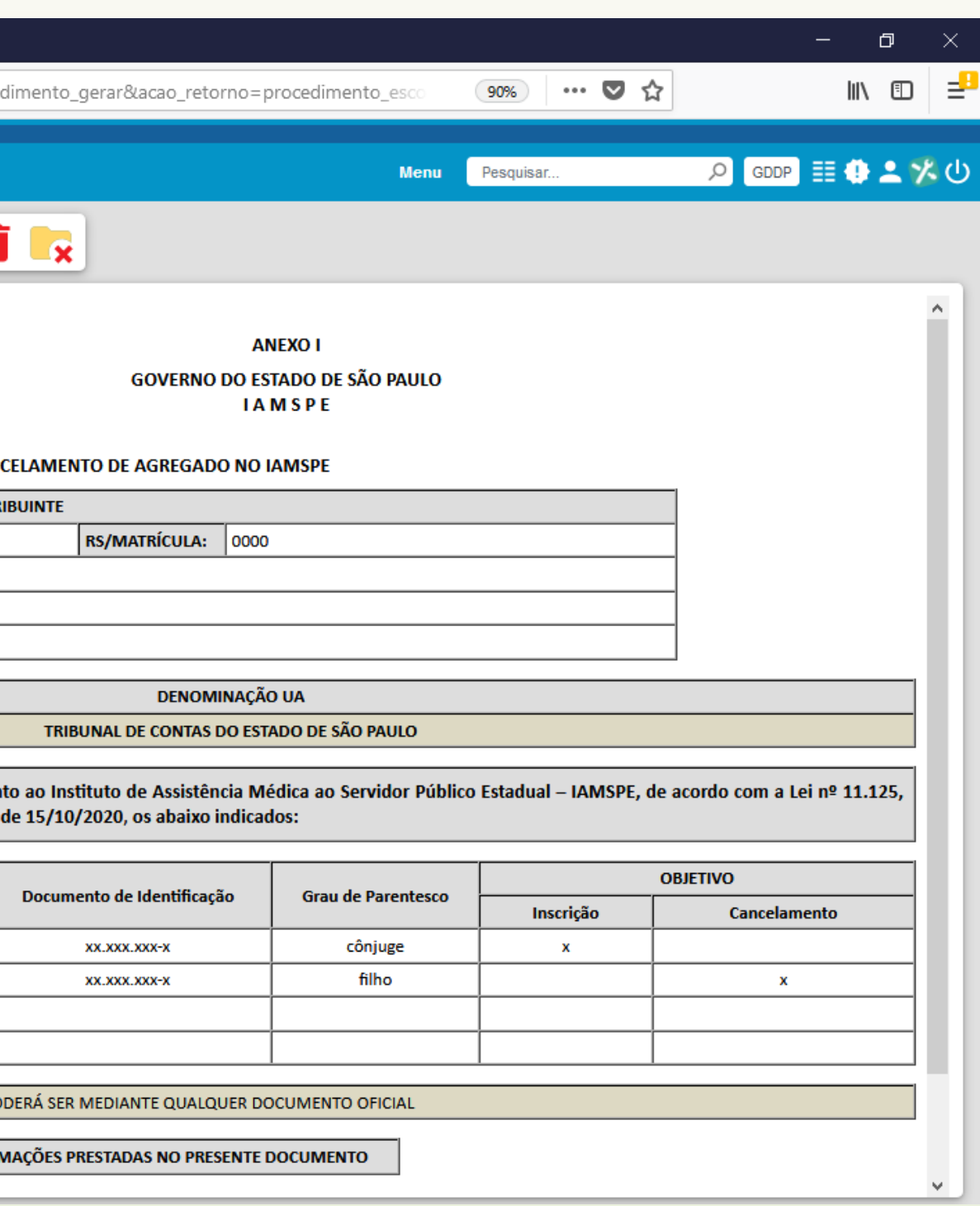

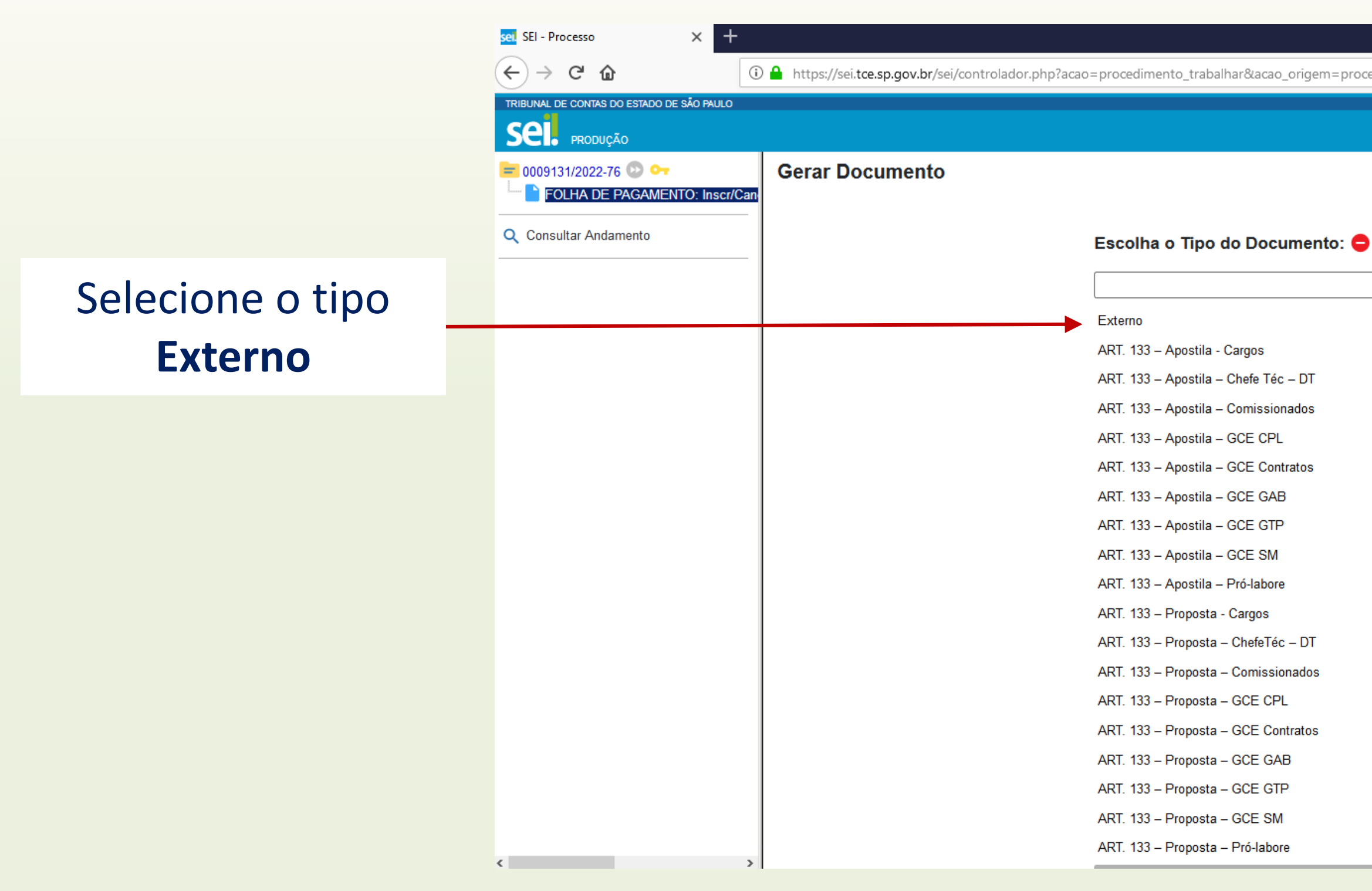

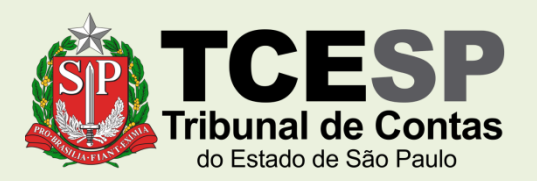

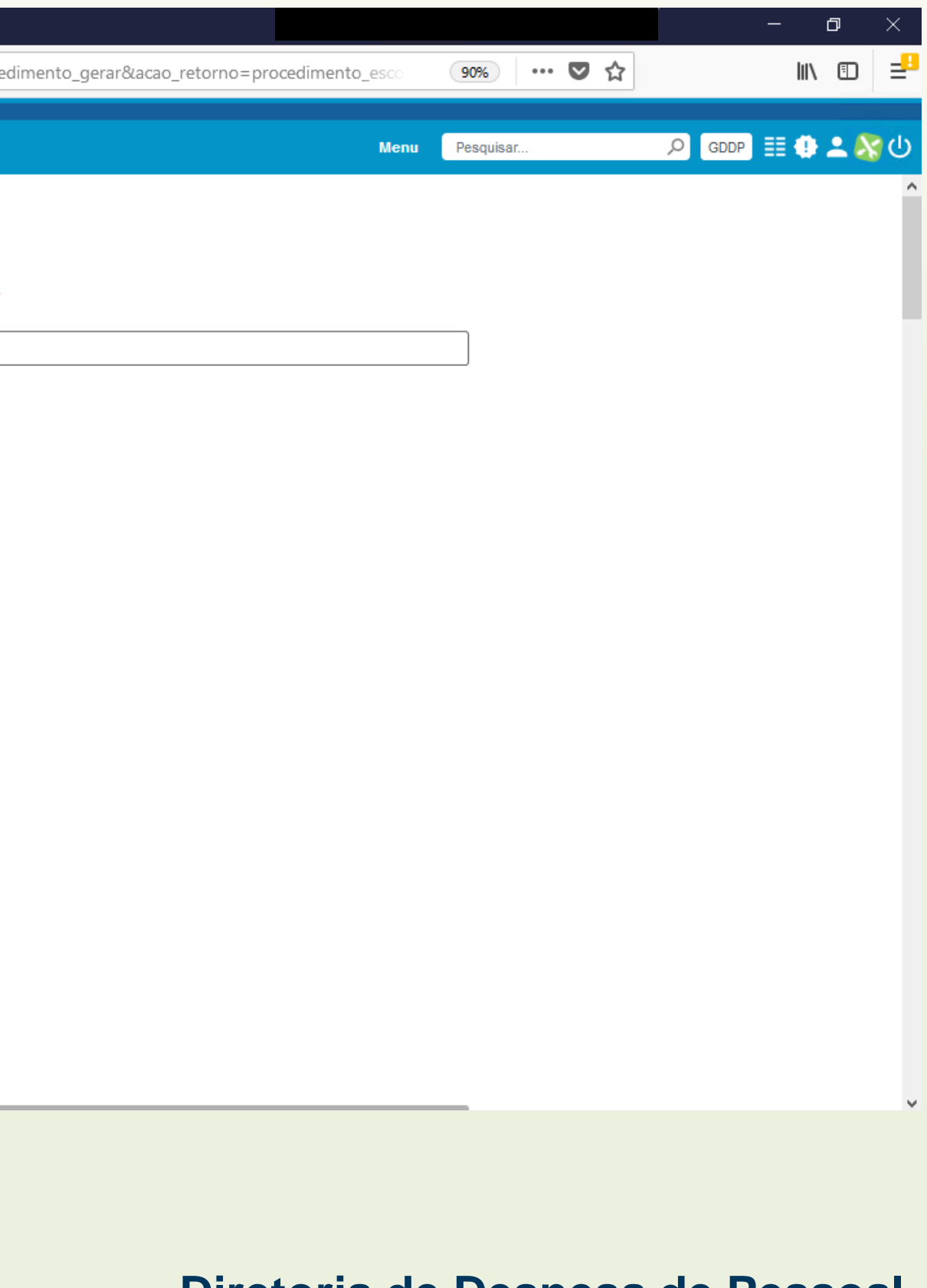

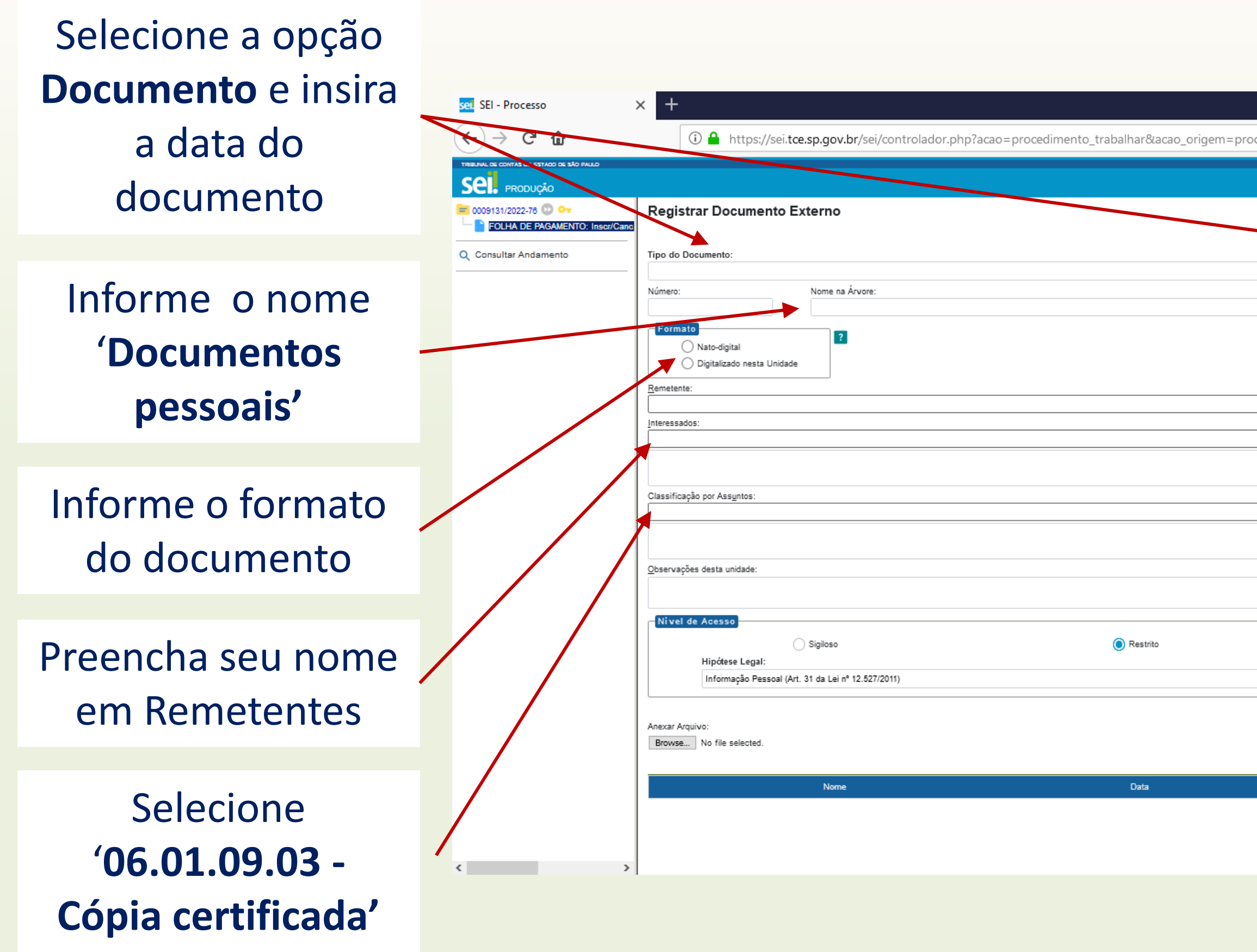

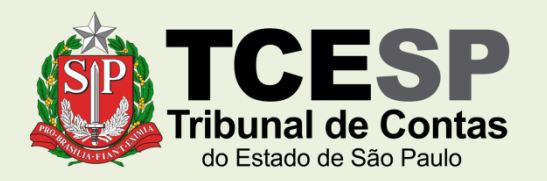

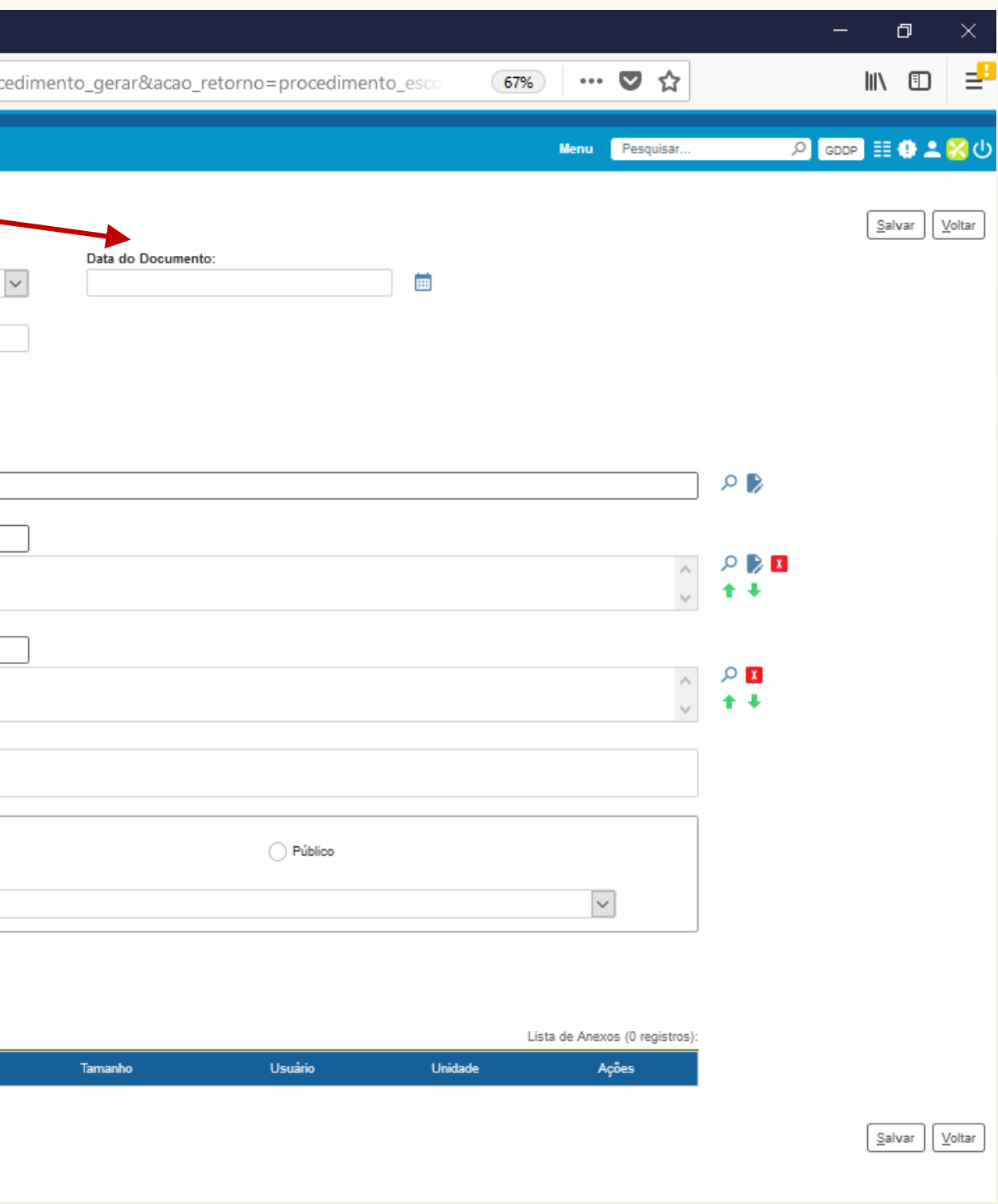

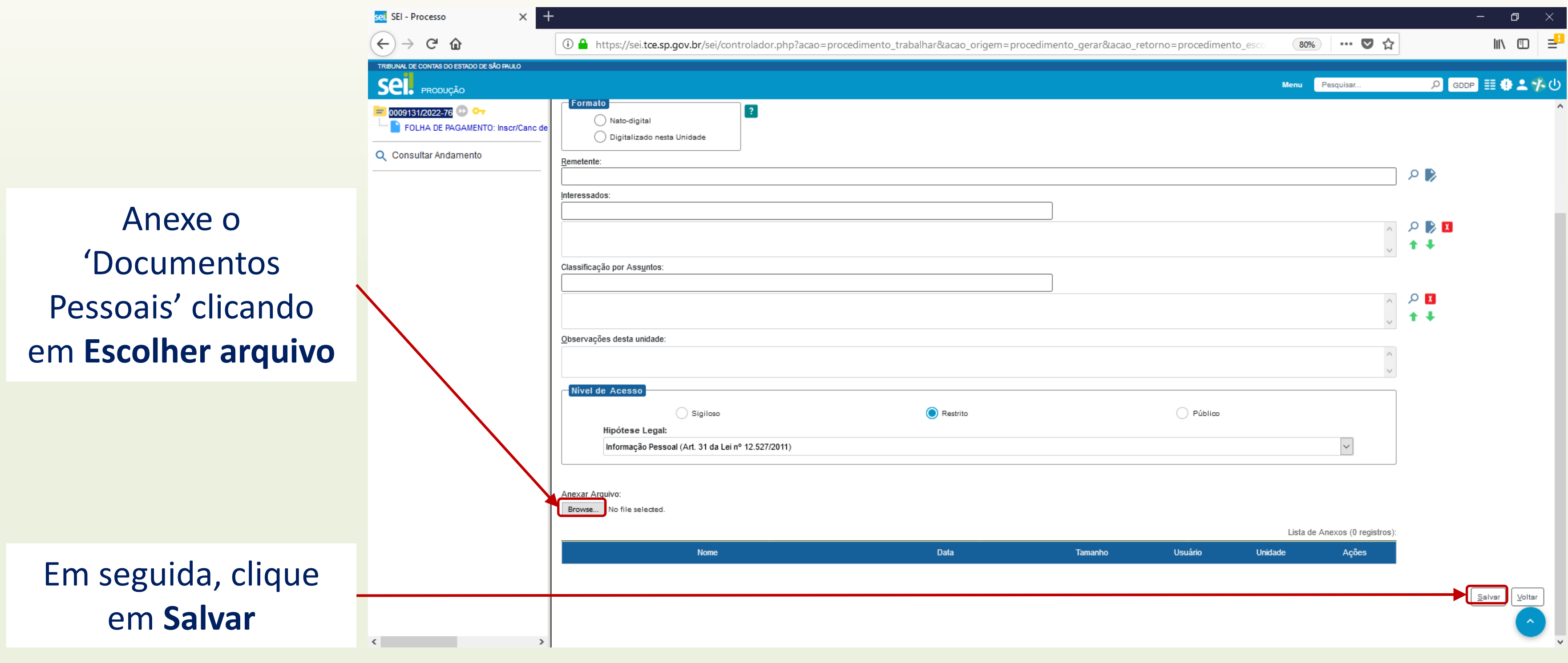

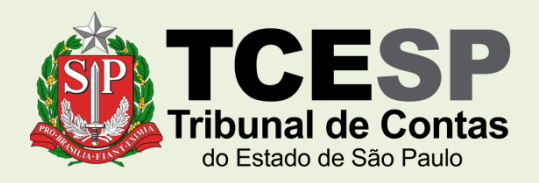

Repita o mesmo procedimento das páginas 16 a 19 para cada arquivo a ser anexado:

- RG e CPF do contribuinte e dos agregados (preferencialmente digitalizados no mesmo arquivo);
- Comprovante de residência do contribuinte;
- Declaração de posse e exercício, obtida na DP-3 (novos servidores);
- Holerite atual.

## **[Clique aqui](#page-17-0) para repetir o passo a passo**

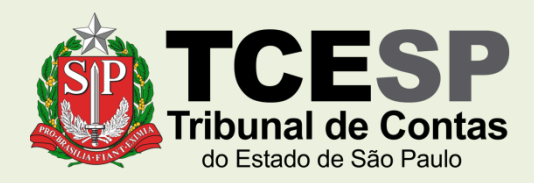

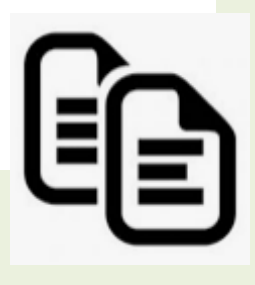

<span id="page-22-0"></span>Clique em **Enviar Processo** para enviar o requerimento ao **GDDP**

Obs.: Requerimentos são pessoais e **não** precisam da ciência da chefia/ diretoria.

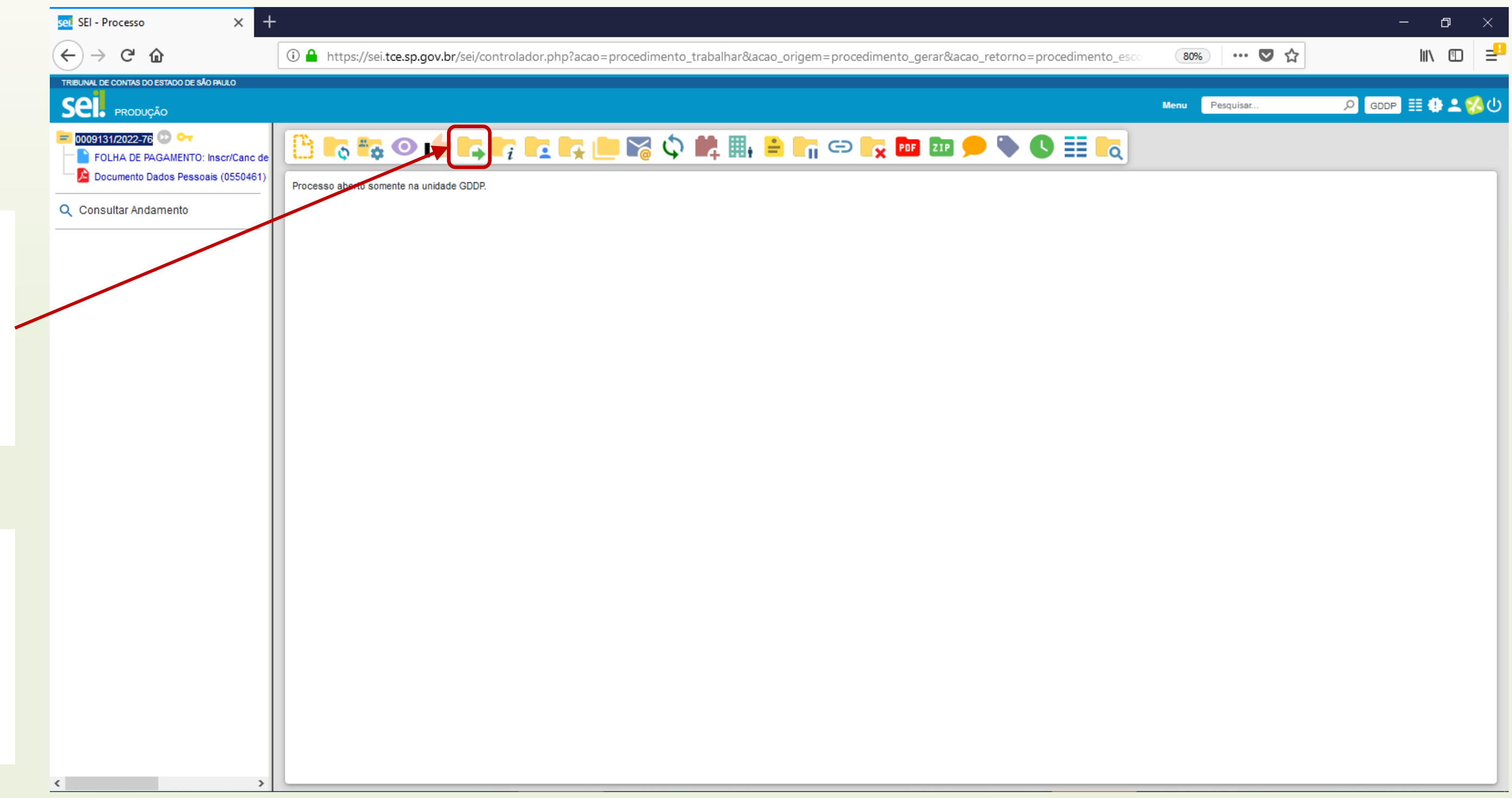

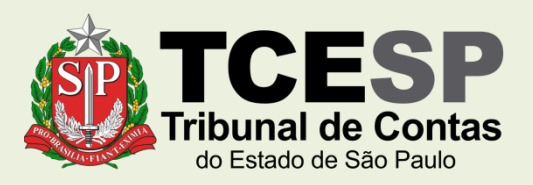

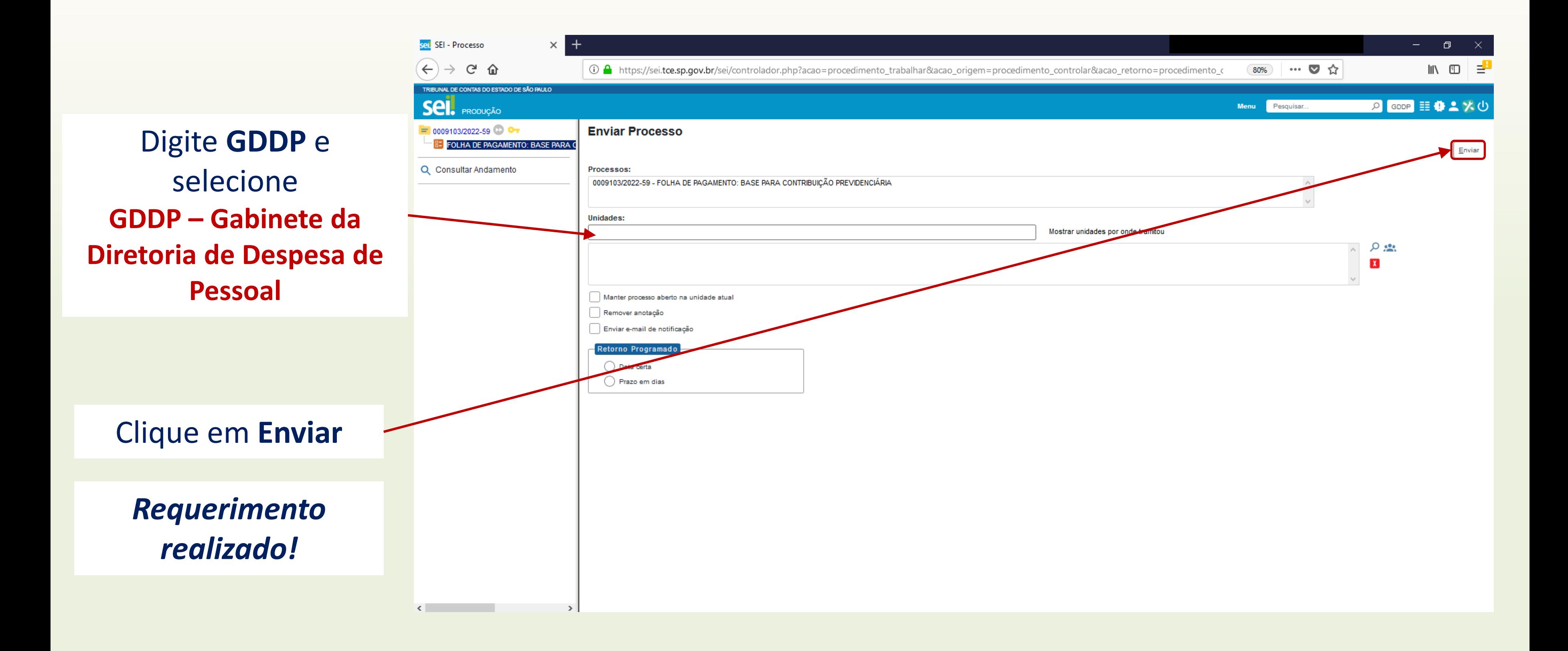

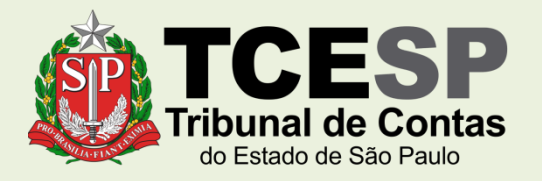

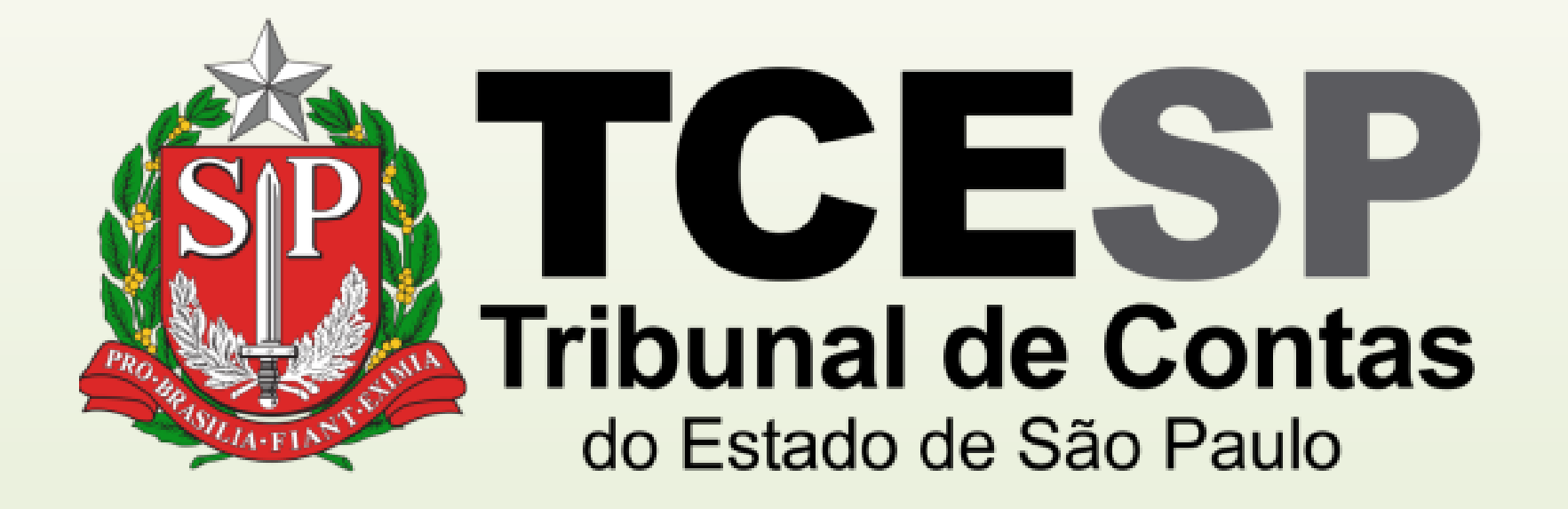

Caso ainda tenha dúvidas, envie um e-mail para [ddp@tce.sp.gov.br](mailto:ddp@tce.sp.gov.br?subject=Dúvidas%20sobre%20IAMSPE)

![](_page_24_Picture_3.jpeg)